# 搜索推广 样式溢价产品手册

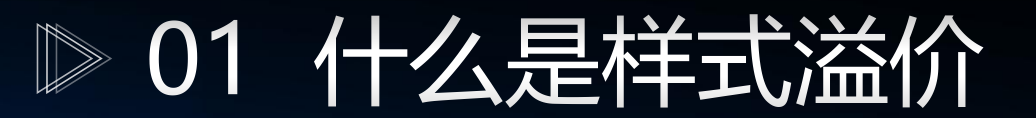

◎ 02 参与溢价样式

**◎ 03 操作方法** 

# CONTENTS

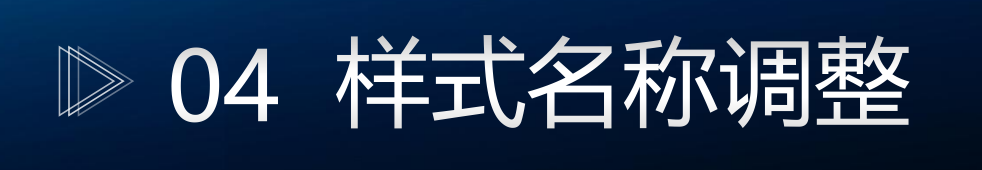

◎ 05 参与溢价样式示例

# 01 什么是样式溢价

# 什么是样式溢价

背景:部分客户对样式有强烈的偏好,如偏好强样式、行业特供样式或转化样式等,希望更多的展 **。**

**产品功能:样式溢价平台化上线,客户可通过平台操作,对目标展现样式设置不同的溢价系数,提高特定样 式的展现概率。**

> 样式优选上线后,广告 展现样式会通过算法判 断并展现最优样式,无 法通过人工选择。

客户希望更多地展现特 **定样式,可以通过线下** 申请样式溢价来实现, 申请及处理流程繁琐。

客户可自主通过平台操 作,对目标展现样式设 置不同的溢价系数,提 高特定样式的展现概率。

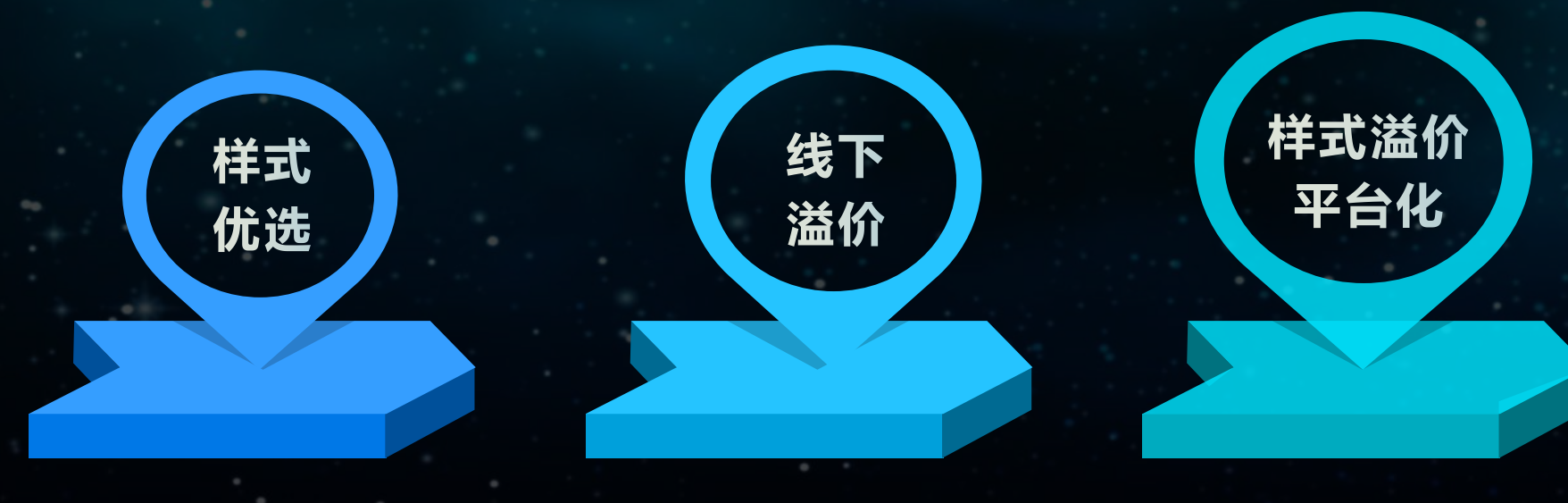

# 02 参与溢价样式

# **PC端参与溢价样式**

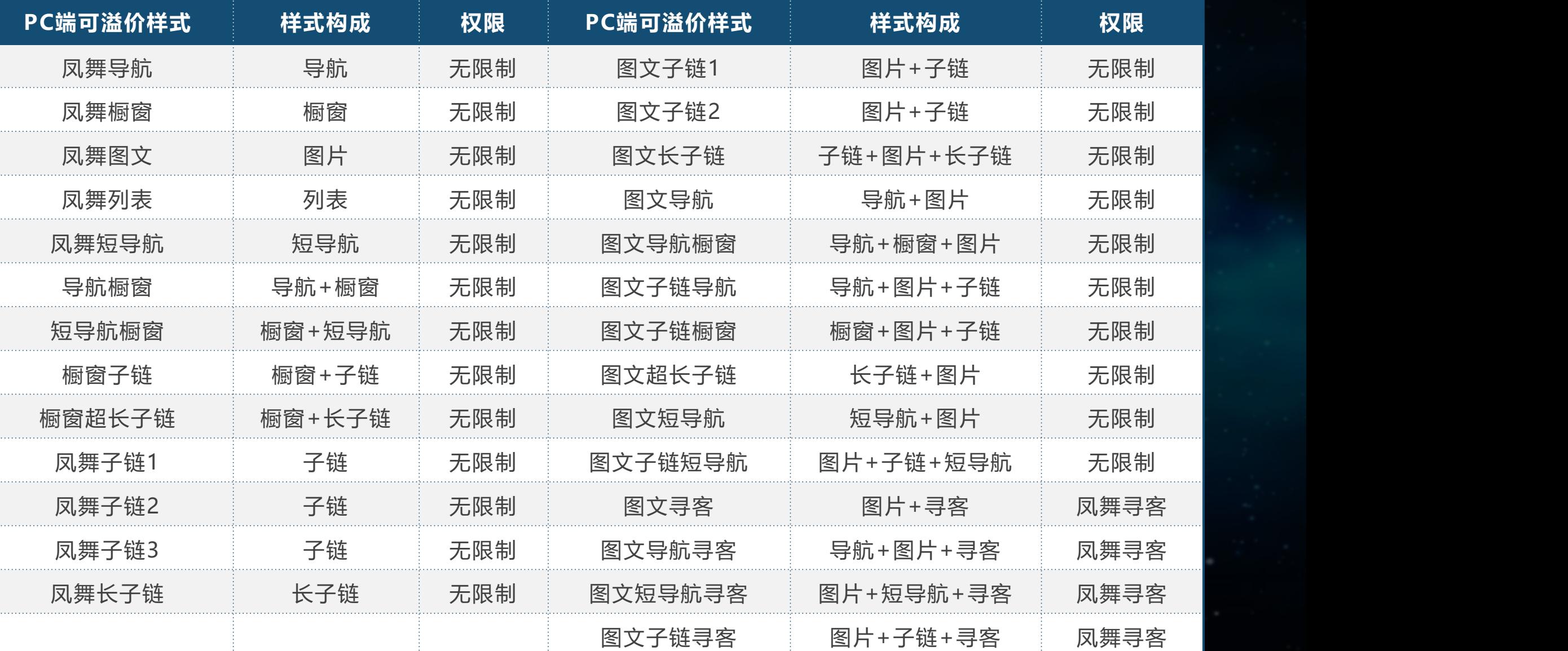

 $\overline{a}$ 

# **PC端参与溢价样式**

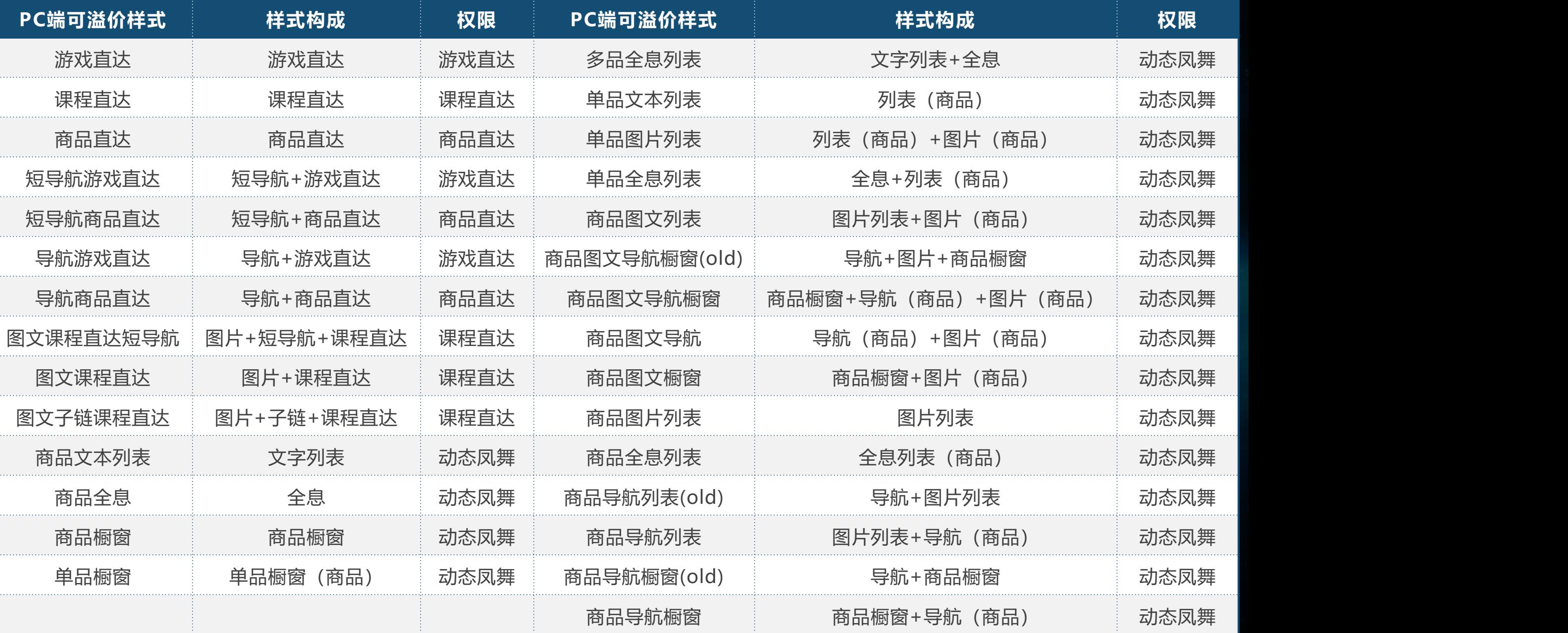

 $\bullet$ 

# **移动端参与溢价样式**

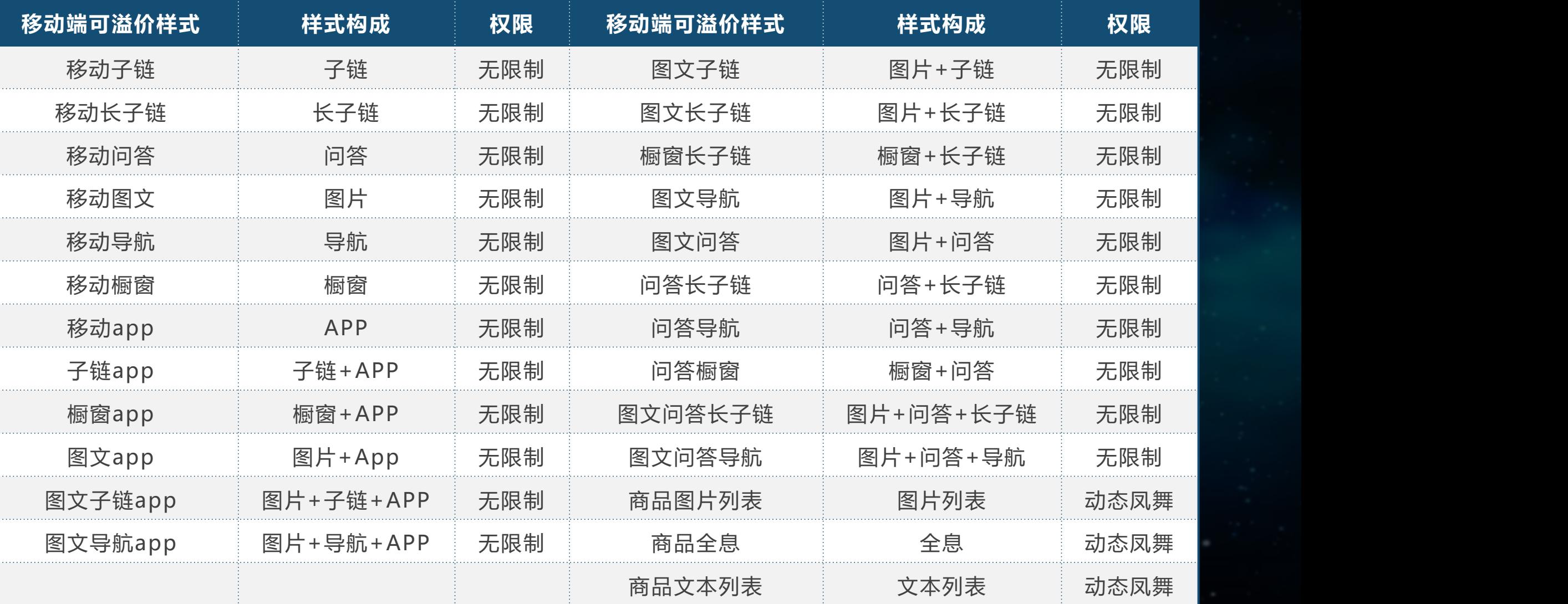

# 03 操作方法

# **样式溢价操作入口**

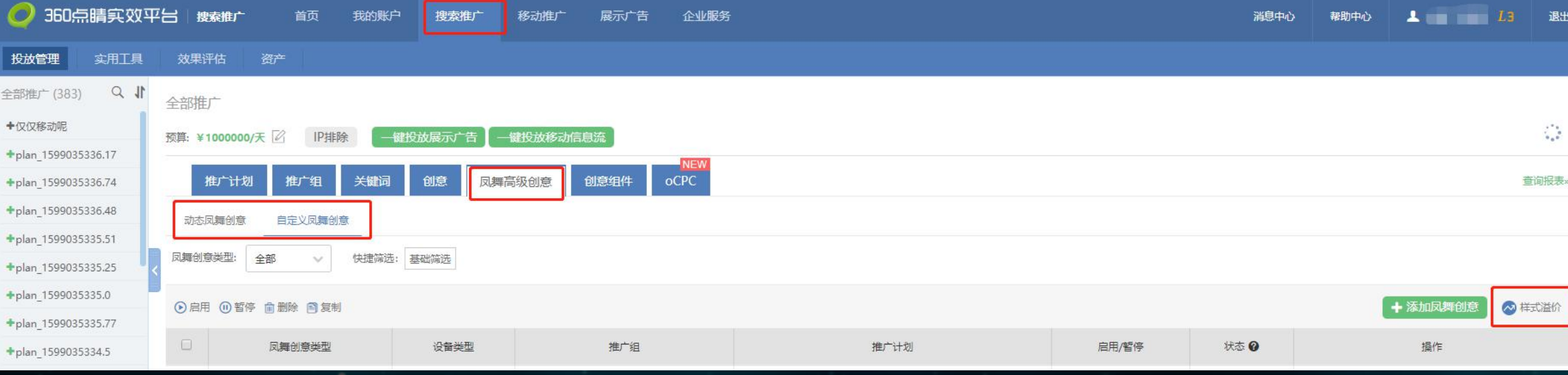

#### 入口1: 搜索推广 -- 凤舞高级创意-样式溢价

- Ø 凤舞高级创意下区分动态凤舞创意和自定义凤舞创意,动态凤舞创意仅限于开通 动态凤舞权限客户可见
- ▶ 点击右上角的"样式溢价"按钮进入样式溢价工具

#### 入口2: 搜索推广 -- 实用工具-**样式溢价**

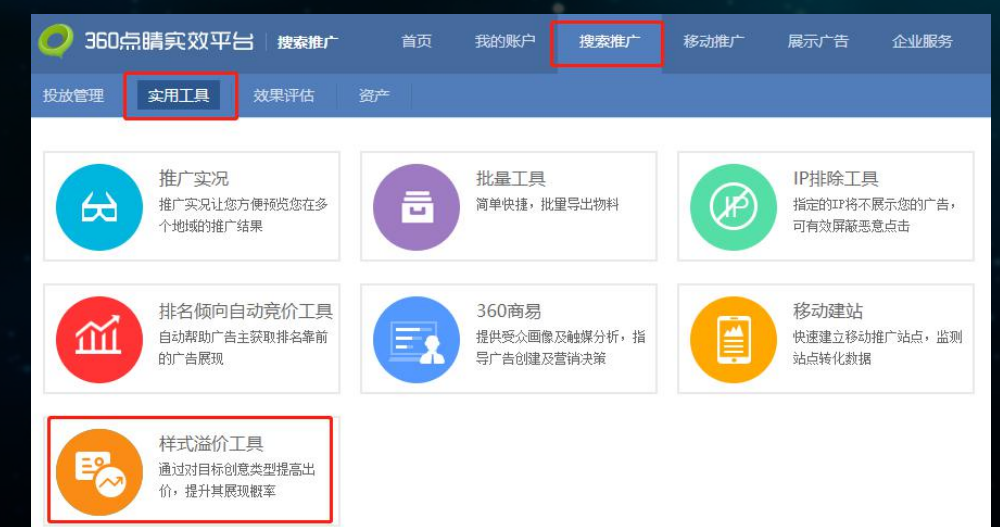

# **添加溢价样式**

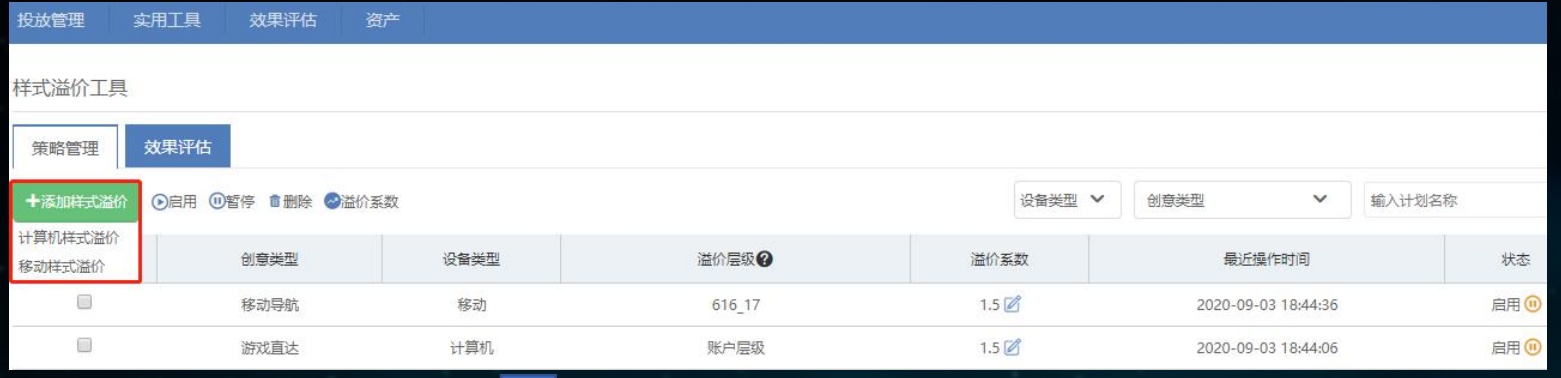

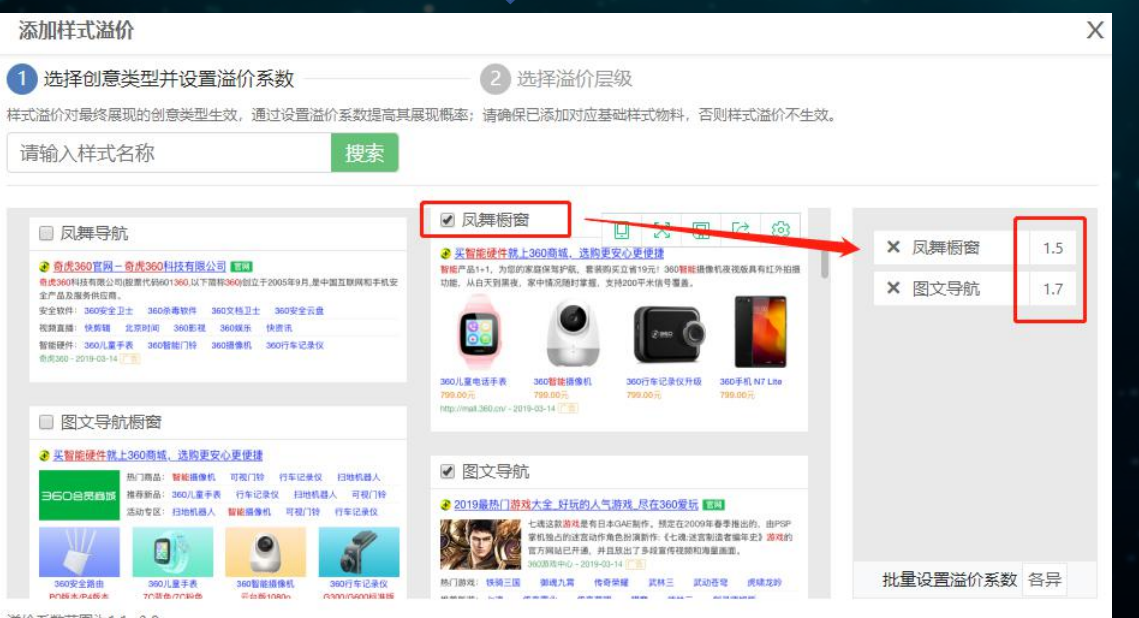

- 选择样式溢价的设备类型: PC、移动
- 进入样式详情界面,客户可结合样式名称及示意图,根据需求进行 勾选,也可以通过输入样式名称或其组成元素名称进行搜索(例如: 导航橱窗样式,可通过导航橱窗、导航、橱窗、凤舞导航、凤舞橱 窗进行搜索)。
- Ø 左侧勾选(可多选)创意类型后,右侧显示选定的创意类型并可设 置溢价系数
- 溢价系数范围为1.1~3.0,系统默认溢价系数为1.5,可针对不同样 式设置不同溢价
- Ø 关键词最终出价=关键词原始出价 \* 样式溢价系数 \* 排名溢价系数

·样式溢价对最终展现的创意类型生效,通过设置溢价系数提高其 **展现概率;请确保已添加对应基础样式物料,否则样式溢价不生效**

溢价系数范围为1.1~3.0

取消

关键词最终出价=关键词原始出价\*样式溢价系数\*排名溢价系数

# **选择溢价层级**

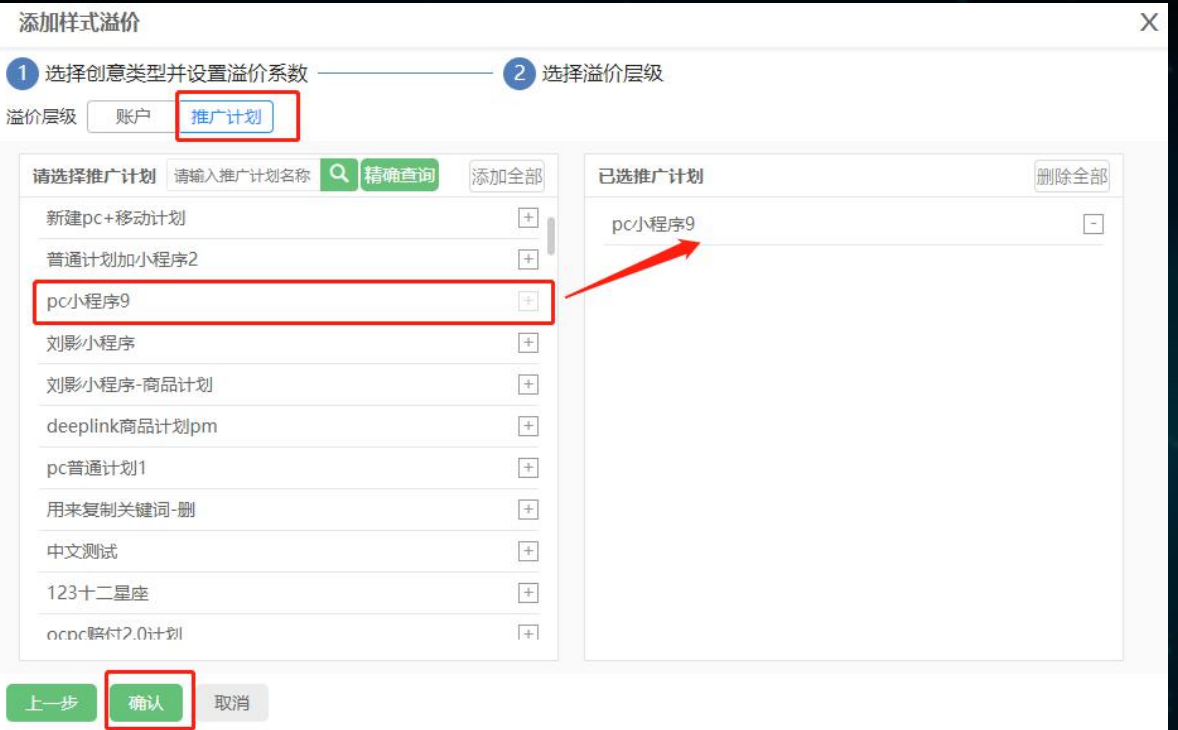

### 选择溢价层级:账户/推广计划

- Ø 选择溢价层级为账户时,该溢价对全账户生效
- Ø 选择溢价层级为计划时,该溢价仅对选择的计划生效(目前最小溢价层级为计 划),点击"确定"提交。若选择的计划在之前已经设置溢价,则本次将替换原 有设置,系统会进行信息提示,确定替换可点击"确定"继续。 Ø 同样式溢价优先级:计划>账户

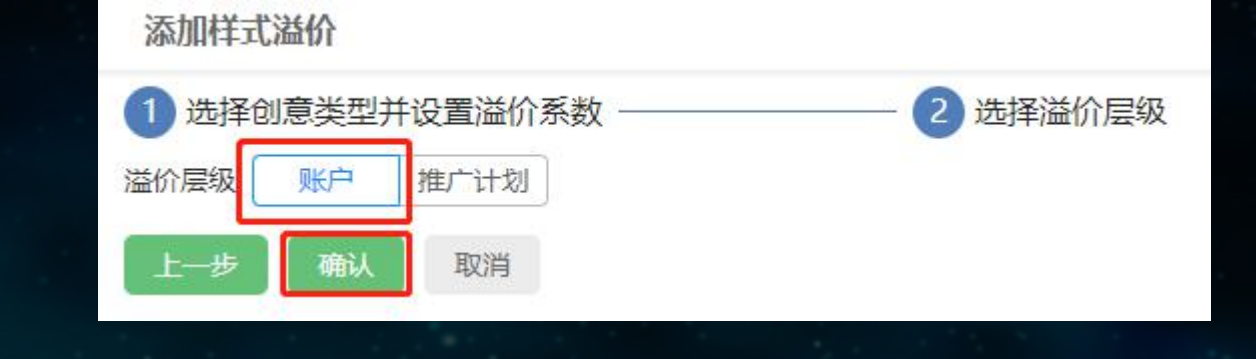

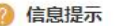

以下创意类型已设置溢价策略,原有设置将被新的设置替换,点击"确定"继续。

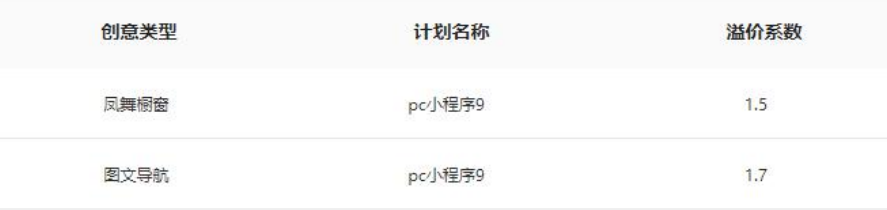

 $\times$ 

确定

# **查看、修改样式溢价设置**

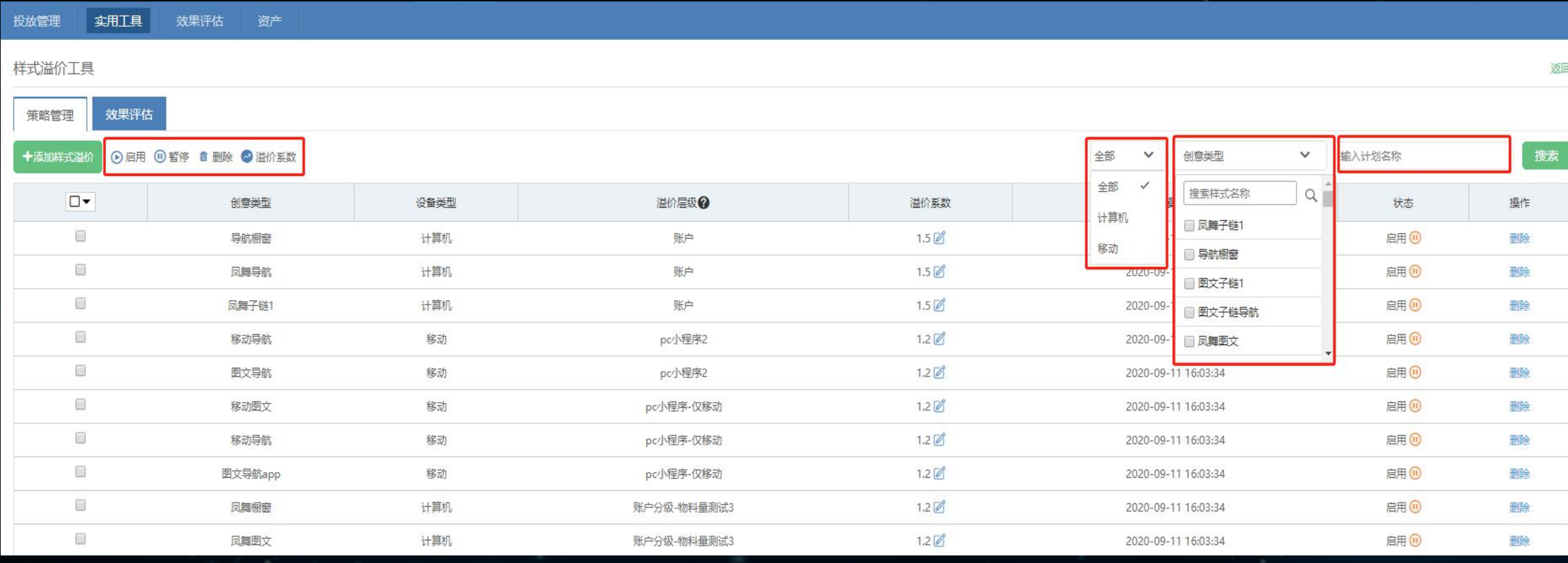

## 查看样式溢价设置

样式溢价工具的策略管理中会显示所有设置的样式溢价信息,可以直接对溢价系数进行编辑,也能对该溢价进行暂停/启用、删除操作 Ø 策略管理中可以通过设备类型、创意样式类型和计划名称进行筛选操作,支持单独选择一项筛选或多维度组合筛选查询。

# **查看样式溢价报告**

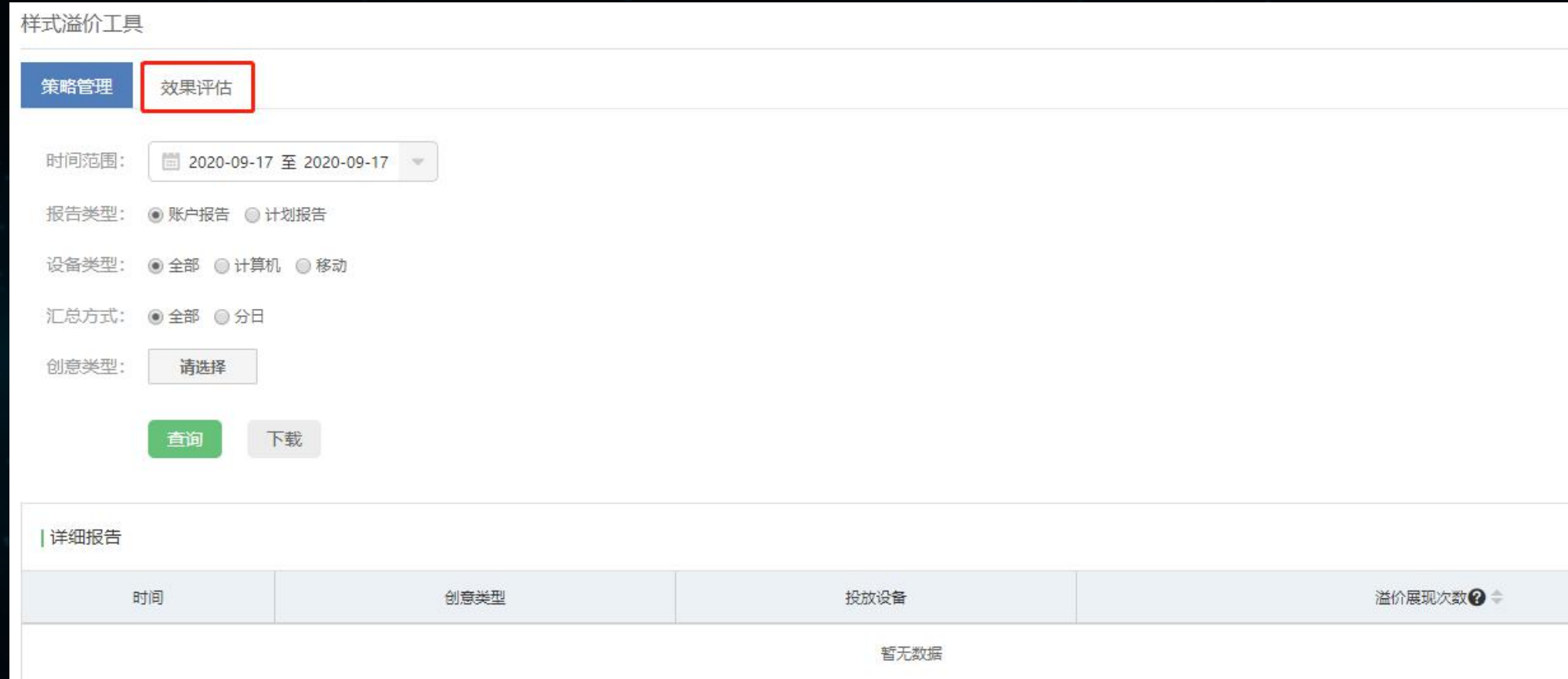

## 查看溢价报告

- ▶ 点击样式溢价工具中的"效果评估", 则可查看溢价报告。报告内容包括时间、创意类型、投放设备、溢价展现次数
- ▶ 可以通过时间、报告类型、设备、汇总方式、创意筛选等形式进行查询、下载,最多查询时段为最近30天,可查看当天数据
- ▶ 名词解释【溢价展现次数】:因为样式溢价策略而获得的展现量

# 04 样式名称调整

# **样式名称调整**

**配合本次样式溢价平台化上线,新增披露样式、修改部分样式名称,可通过"效果评估-高级创意报告"查看。**

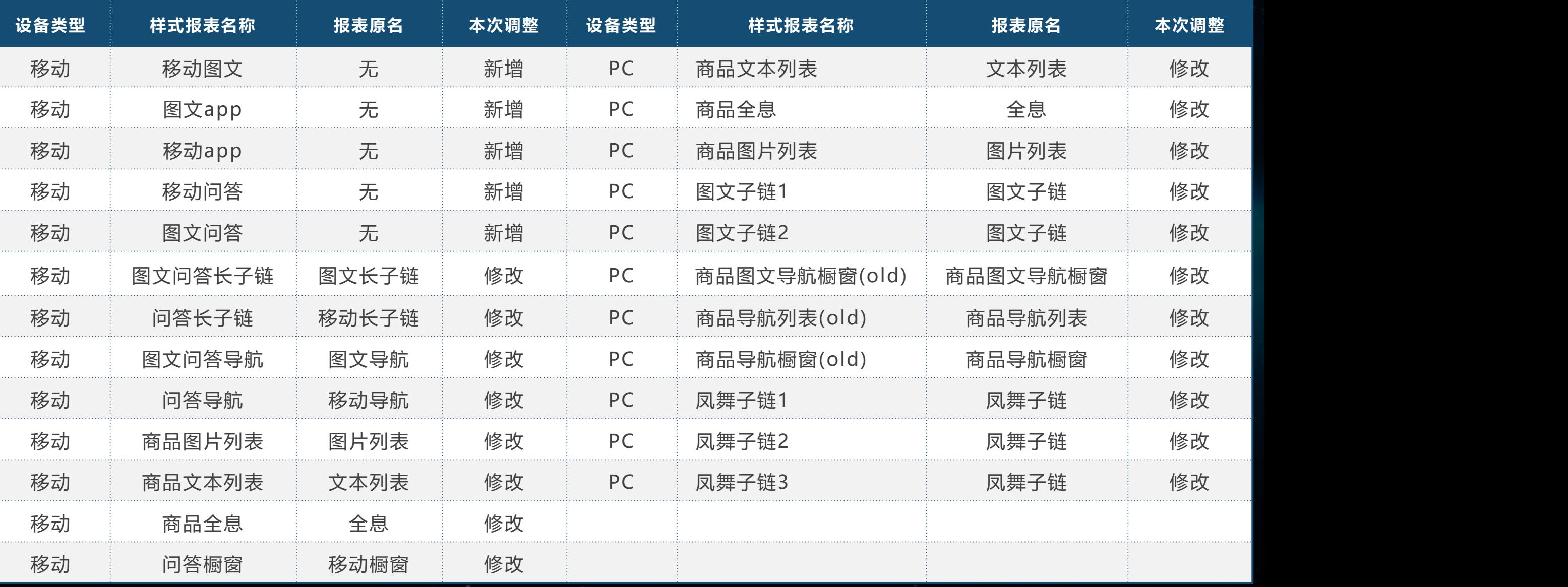

# 05 参与溢价样式示例

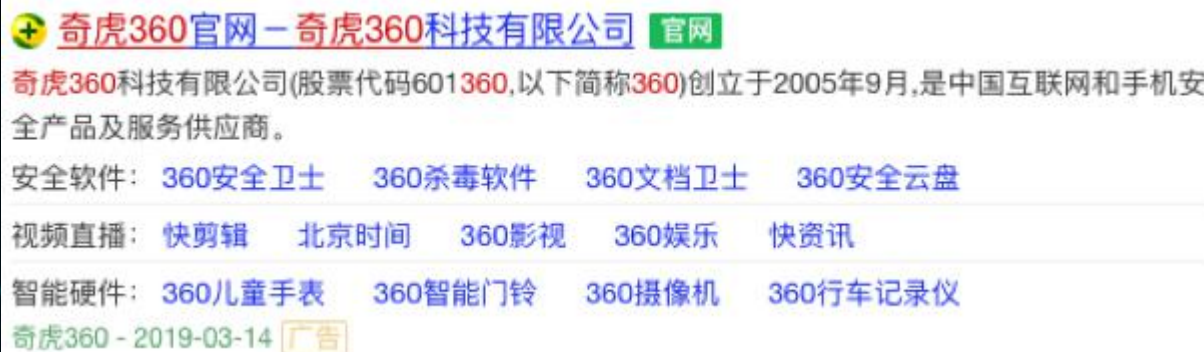

### 凤舞导航【导航】 いっぱん しゅっぱん しゅうしゃ スタ 国家 風舞 ふく 風舞 ふく ふく ふくしょう

#### ● 买智能硬件就上360商城, 选购更安心更便捷

智能产品1+1,为您的家庭保驾护航,套装购买立省19元!360智能摄像机夜视版具有红外拍摄 功能, 从白天到黑夜, 家中情况随时掌握, 支持200平米信号覆盖。

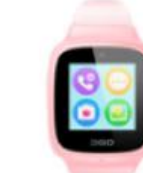

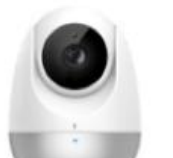

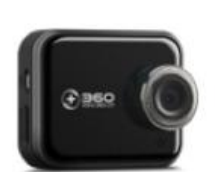

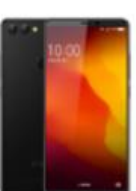

360儿童电话手表 799.00元 http://mail.360.cn/ - 2019-03-14

360智能摄像机 799.00元

360行车记录仪升级 799.00元

360手机 N7 Lite 799.00元

## 凤舞列表【列表】

### → 奇虎360官网-奇虎360科技有限公司 官网

奇虎360科技有限公司(股票代码601360.以下简称360)创立于2005年9月,是中国互联网和手机安 全产品及服务供应商。

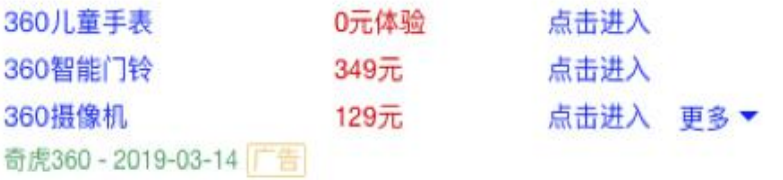

## 凤舞图文【图片】

#### ← 2019最热门游戏大全 好玩的人气游戏 尽在360爱玩 官團

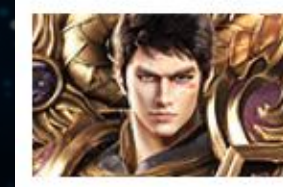

七魂这款游戏是有日本GAE制作。预定在2009年春季推出的, 由PSP掌 机独占的迷宫动作角色扮演新作:《七魂:迷宫制造者编年史》游戏的官 方网站已开通, 并且放出了多段宣传视频和海量画面。 360游戏中心 - 2019-03-14 百

### 凤舞短导航【短导航】

#### ← 买智能硬件就上360商城, 选购更安心更便捷

智能产品1+1. 为您的家庭保驾护航, 套装购买立省19元! 360智能摄像机夜视版具有红外拍摄 功能, 从白天到黑夜, 家中情况随时掌握。 推荐: 儿童手表 安全路由 摄像机

新品: 智能云镜 摄像机 门铃 http://mall.360.cn/ - 2019-03-14

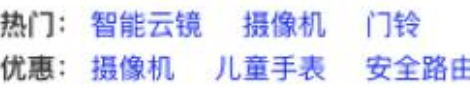

### 导航橱窗【导航+橱窗】

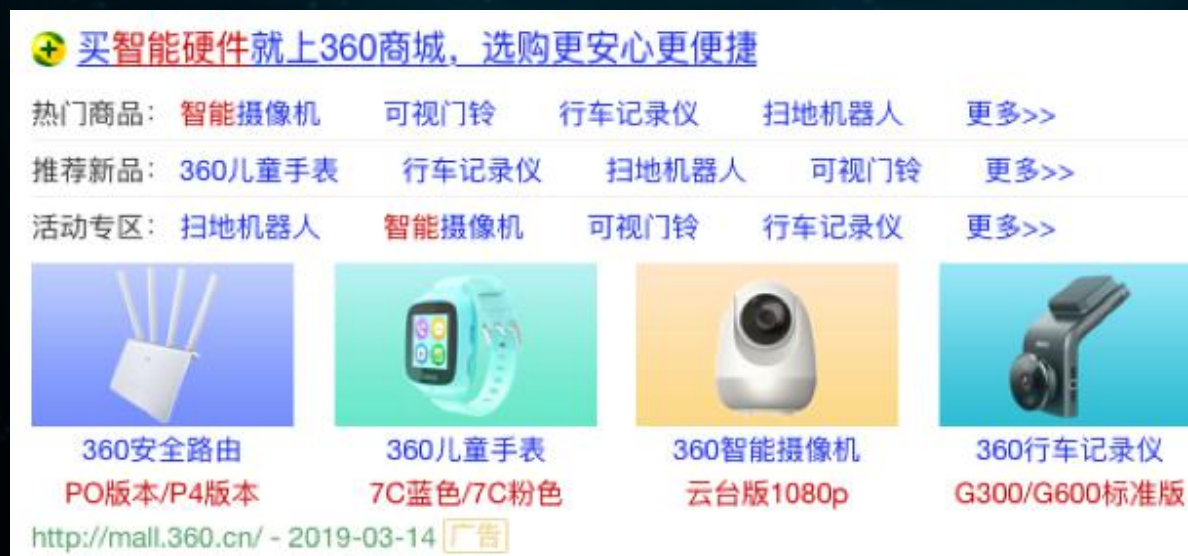

### 短导航橱窗【橱窗+短导航】

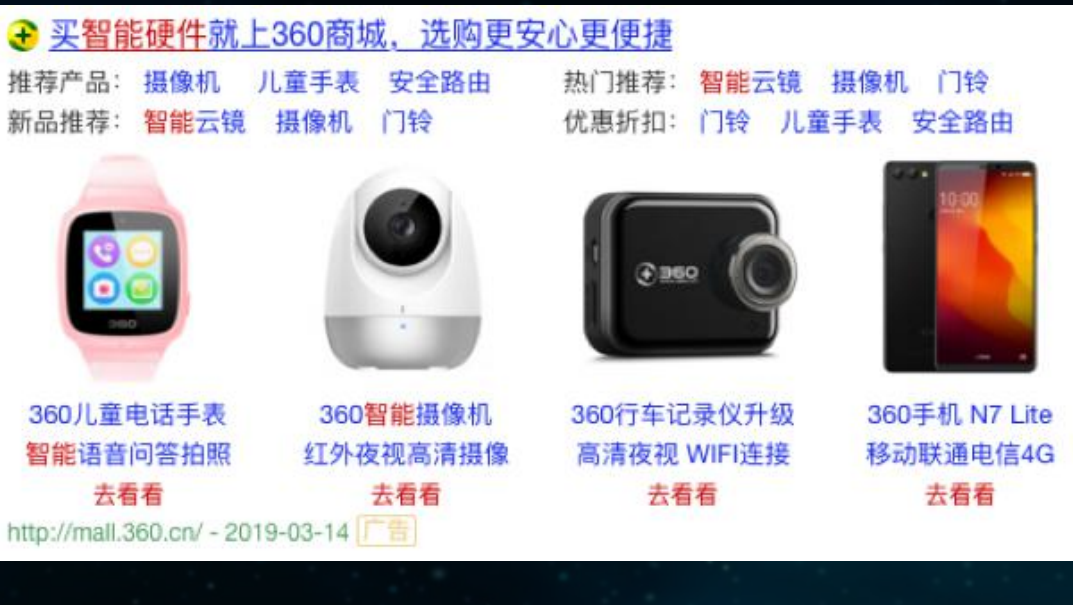

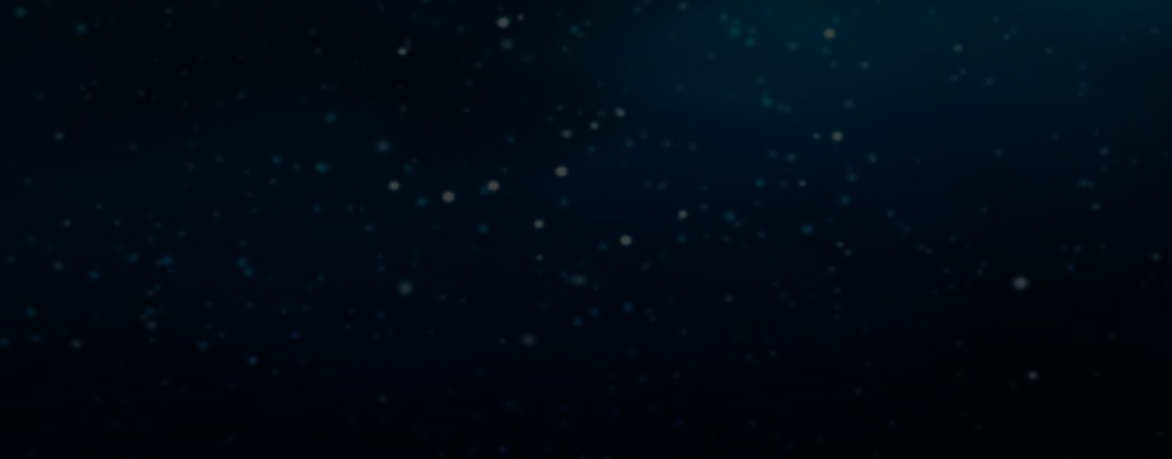

#### ● 买智能硬件就上360商城, 选购更安心更便捷

智能产品1+1. 为您的家庭保驾护航, 套装购买立省19元! 360智能摄像机夜视版具有红外拍摄 功能, 从白天到黑夜, 家中情况随时掌握。

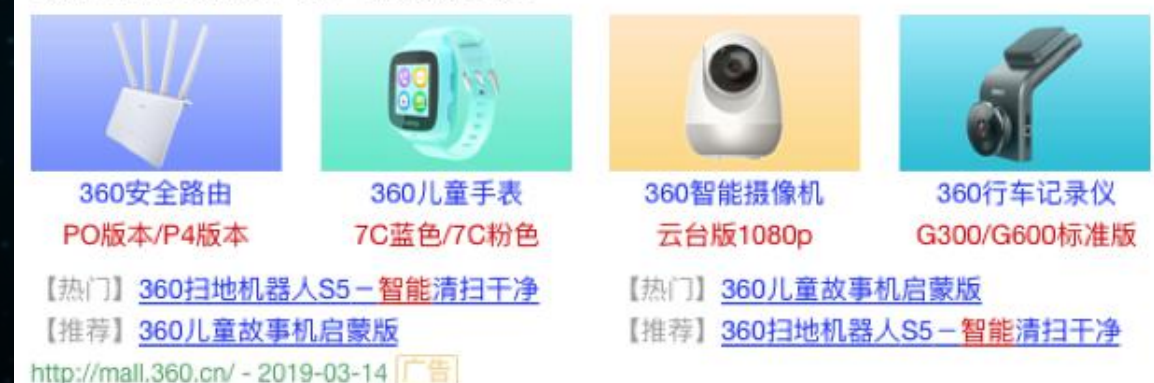

## 橱窗子链【橱窗+子链】 有点 的复数 的复数 医心包 医心包 医心包 医心包 医子链】 医子链】 医骨折

#### ● 买智能硬件就上360商城, 选购更安心更便捷

智能产品1+1. 为您的家庭保驾护航, 套装购买立省19元! 360智能摄像机夜视版具有红外拍摄 功能, 从白天到黑夜, 家中情况随时掌握。

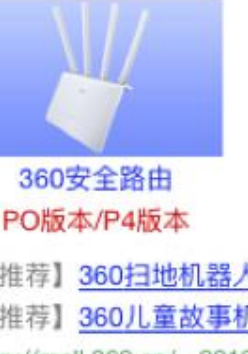

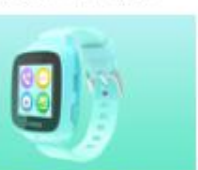

360儿童手表

フロサカ クロック

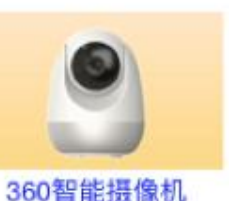

云台版1080p

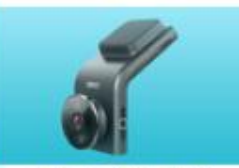

360行车记录仪 G300/G600标准版

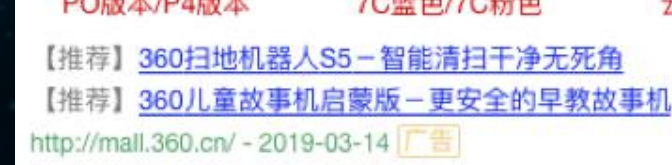

### ← 奇虎360官网-奇虎360科技有限公司 官网

奇虎360科技有限公司(股票代码601360,以下简称360)创立于2005年9月,是中国互联网和手机安 全产品及服务供应商。 360安全软件 - 360智能硬件 - 360智能家居 - 360企业服务

奇虎360-2019-03-14

## 凤舞子链1【子链】 凤舞子链2【子链】

### ● 买智能硬件就上360商城, 选购更安心更便捷

智能产品1+1, 为您的家庭保驾护航, 套装购买立省19元! 360智能摄像机夜视版具有红外拍摄 功能, 从白天到黑夜, 家中情况随时掌握。

- 【热门】360扫地机器人S5-智能清扫干净 【推荐】360儿童故事机启蒙版 http://mall.360.cn/ - 2019-03-14 后
- 【热门】360儿童故事机启蒙版 【推荐】360扫地机器人S5-智能清扫干净

### ♪ 买智能硬件就上360商城,选购更安心更便捷 智能产品1+1、为您的家庭保驾护航、套装购买立省19元!360智能摄像机夜视版具有红外拍摄 功能, 从白天到黑夜, 家中情况随时掌握。

- 360儿童故事机启蒙版 【热门】
- 360扫地机器人S5-智能清扫干净
- http://mall.360.cn/ 2019-03-14

## 凤舞子链3【子链】 凤舞长子链【长子链】

### ← 买智能硬件就上360商城, 选购更安心更便捷

智能产品1+1, 为您的家庭保驾护航, 套装购买立省19元! 360智能摄像机夜视版具有红外拍摄 功能, 从白天到黑夜, 家中情况随时掌握。 [热门推荐] 360扫地机器人S5-智能清扫干净无死角 [新品热卖] 360儿童故事机启蒙版-更安全的早教故事机

http://mail.360.cn/ - 2019-03-14 广告

### 

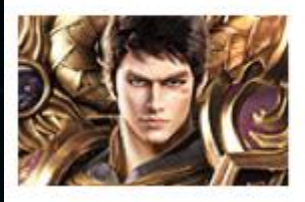

七魂这款游戏是有日本GAE制作。《七魂:迷宫制造者编年史》游戏的官 方网站已开通,并且放出了多段宣传视频和海量画面。 百战战神 - 冰火法圣 - 神兽剑仙 - 三大职业降临洪荒世界 360游戏中心 - 2019-03-14 广告

## 图文子链1【图片+子链】 图文子链2【图片+子链】

#### → 2019最热门游戏大全\_好玩的人气游戏\_尽在360爱玩

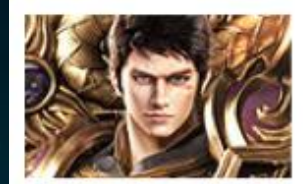

七魂这款游戏是有日本GAE制作。《七魂:迷宫制造者编年史》游戏的官 方网站已开通。并且放出了多段宣传视频和海量画面。 360游戏中心 - 2019-03-14 广告

#### 最新排行榜 推荐 推荐 2019网页游戏

3D东方武侠 更多>> 排行大全 更多>>

## 图文长子链【子链+图片+长子链】

### 

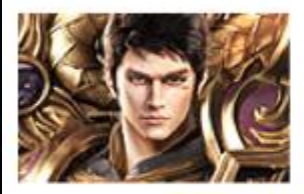

七魂这款游戏是有日本GAE制作。《七魂:迷宫制造者编年史》游戏的官 方网站已开通,并且放出了多段宣传视频和海量画面。 百战战神 - 冰火法圣 - 神兽剑仙 - 三大职业降临洪荒世界 360游戏中心 - 2019-03-14 广告

最新游戏排行榜《武林三》3D东方武侠最新游戏排行榜 [热门推荐] 2019好玩的网页游戏排行大全

### ← 2019最热门游戏大全\_好玩的人气游戏\_尽在360爱玩 官网

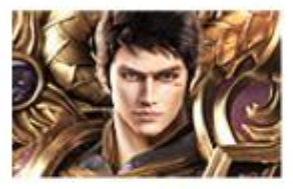

七魂这款游戏是有日本GAE制作。预定在2009年春季推出的, 由PSP 掌机独占的迷宫动作角色扮演新作:《七魂:迷宫制造者编年史》游戏的 官方网站已开通,并且放出了多段宣传视频和海量画面。 360游戏中心 - 2019-03-14

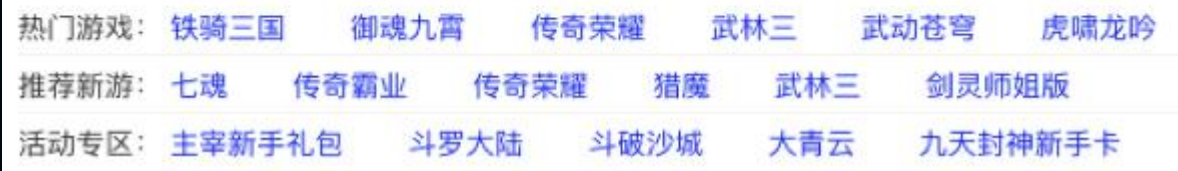

## 图文子链导航【导航+图片+子链】

### ← 2019最热门游戏大全\_好玩的人气游戏\_尽在360爱玩 ■■

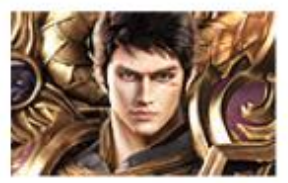

七魂这款游戏是有日本GAE制作。《七魂:迷宫制造者编年史》游戏的官 方网站已开通。并且放出了多段宣传视频和海量画面。 百战战神 - 冰火法圣 - 神兽剑仙 - 三大职业降临洪荒世界 360游戏中心 - 2019-03-14 广告

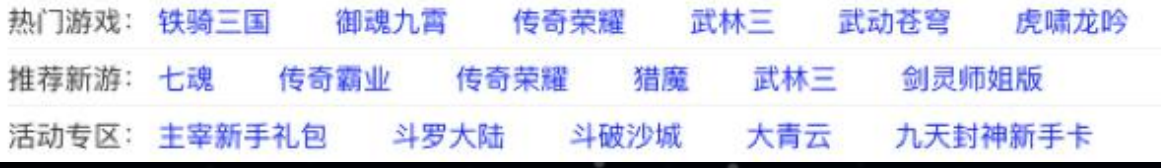

## 图文导航 【导航+图片】 图文导航橱窗【导航+橱窗+图片】

● 买智能硬件就上360商城, 选购更安心更便捷

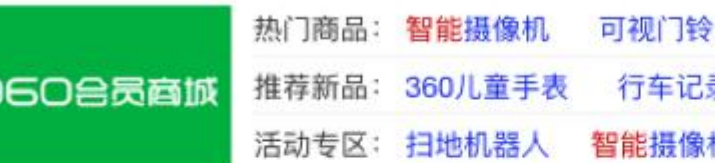

360儿童手表

7C蓝色/7C粉色

360安全路由

PO版本/P4版本

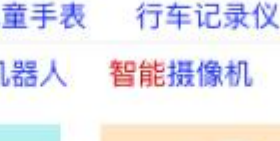

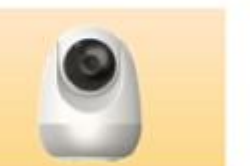

行车记录仪

可视门铃

扫地机器人

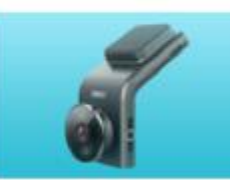

行车记录仪

扫地机器人

可视门铃

360智能摄像机 云台版1080p

360行车记录仪 G300/G600标准版

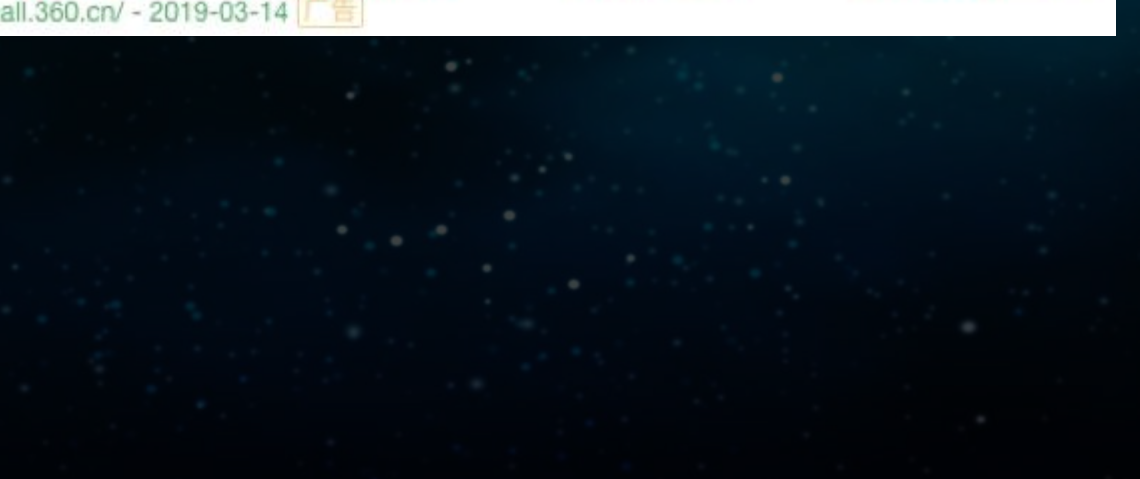

## 图文子链橱窗【橱窗+图片+子链】 图文超长子链【长子链+图片】

### ♪ 买智能硬件就上360商城,选购更安心更便捷

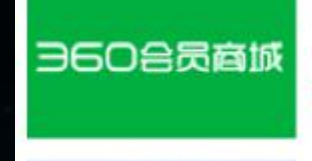

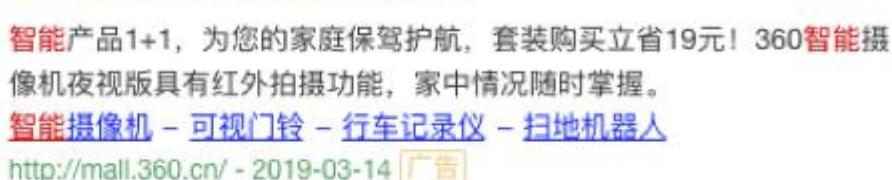

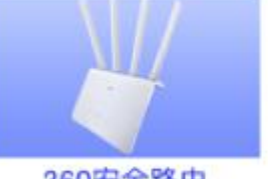

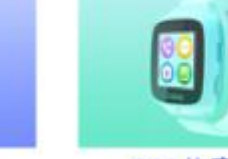

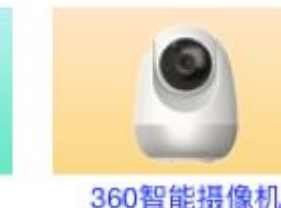

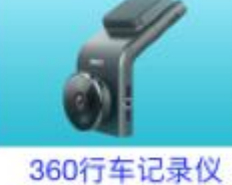

360安全路由 PO版本/P4版本

- 360儿童手表 7C蓝色/7C粉色 云台版1080p
- G300/G600标准版

### ♪ 2019最热门游戏大全 好玩的人气游戏 尽在360爱玩

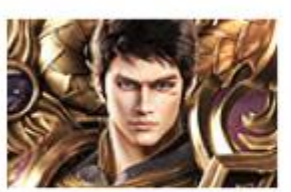

七魂这款游戏是有日本GAE制作。《七魂:迷宫制造者编年史》游戏的官 方网站已开通, 并且放出了多段宣传视频和海量画面。 360游戏中心 - 2019-03-14 厂告

最新游戏排行榜《武林三》3D东方武侠最新游戏排行榜 【推荐】2019好玩的网页游戏排行大全

### ❸ 2019最热门游戏大全\_好玩的人气游戏\_尽在360爱玩 官网

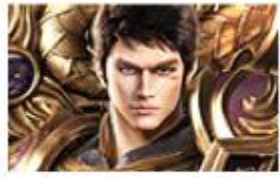

七魂这款游戏是有日本GAE制作。《七魂:迷宫制造者编年史》游戏的官 方网站已开通,并且放出了多段宣传视频和海量画面。 360游戏中心 - 2019-03-14 广告

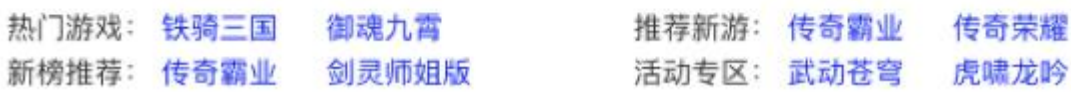

## 图文短导航【短导航+图片】 图文子链短导航【图片+子链+短导航】

♪ 2019最热门游戏大全\_好玩的人气游戏\_尽在360爱玩

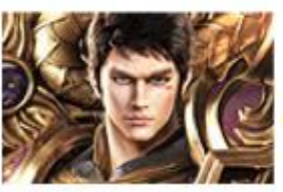

七魂这款游戏是有日本GAE制作。《七魂:迷宫制造者编年史》游戏的官 方网站已开通,并且放出了多段宣传视频和海量画面。 百战战神-冰火法圣-神兽剑仙-三大职业降临洪荒世界 360游戏中心 - 2019-03-14 广告

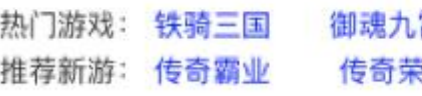

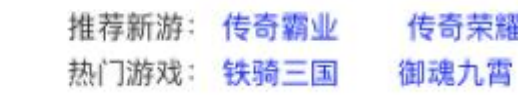

### ● 360教育搜索 安全便捷的学习与课程查询平台

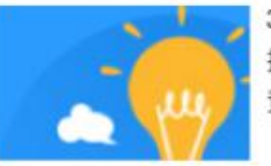

360教育是360导航旗下教育网站 为您提供互联网教育名站查询和导航, 提供英语、少儿教育、中等教育、高等教育。为您提供互联网教育名站 查询和导航。

11年教学经验-0元试听先就业后付款

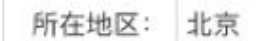

联系方式:

输入您的手机号码

立即预约

360教育平台-2019-03-14

## 图文短导航寻客【图片+短导航+寻客】

#### ♪ 360教育搜索\_安全便捷的学习与课程查询平台

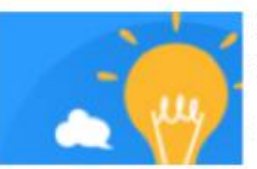

360教育是360导航旗下教育网站 为您提供互联网教育名站查询和导 航,提供英语、少儿教育、中等教育、高等教育。 活动: 六级备考 推荐: 中学辅导 公务员课程 青少儿英语

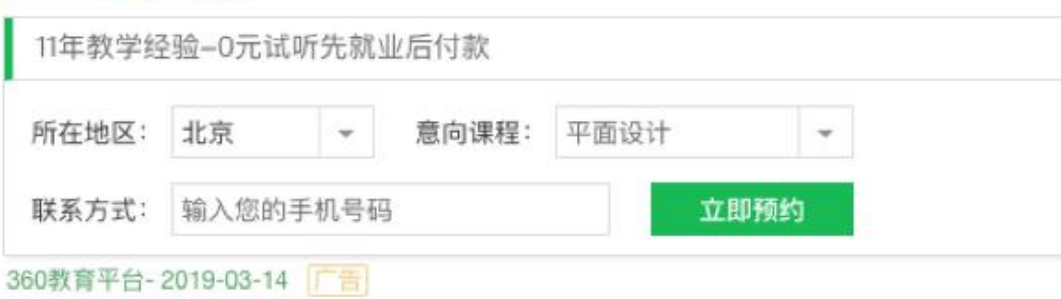

## 图文寻客【图片+寻客】 それは インスコントラント 图文导航寻客【导航+图片+寻客】

#### ← 360教育搜索 安全便捷的学习与课程查询平台

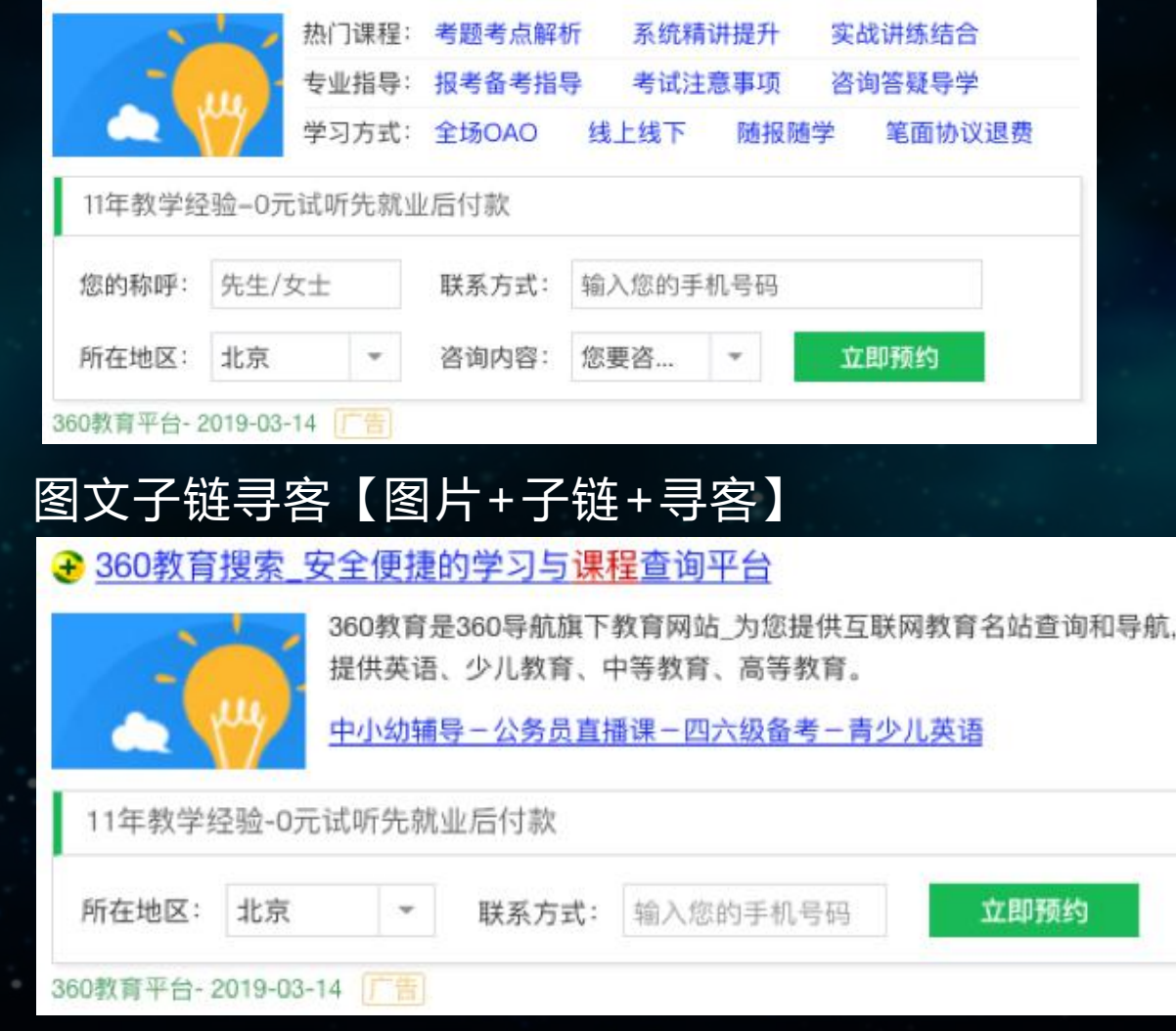

## 游戏直达【游戏直达】

### ♪ 2019最热门游戏大全 好玩的人气游戏 尽在360爱玩

360游戏中心是超好玩的的免费安全游戏平台,为亿万360玩家提供各种新鲜好玩的免费游戏! 已经为您筛选出更多优质商家信息。360搜索, so靠谱。

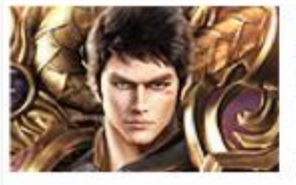

#### 七魄 类型: 角色扮演

玩法:即时 题材: 玄幻修仙 《七魄》网页版游戏是2018ARPG巅峰制作,是一款同 名小说改编的大型修仙题材网页游戏。[详情]

开始游戏

#### 2 武林三

类型: 角色扮演 玩法:即时 题材:武侠江湖 《武林3》是一款写实风格的武侠题材RPG网页游戏,集 传统RPG、对抗PK、模拟经营、收集于一体。 [详情]

开始游戏

#### 查看更多相关游戏>> 360游戏中心 - 2019-03-14 厂告

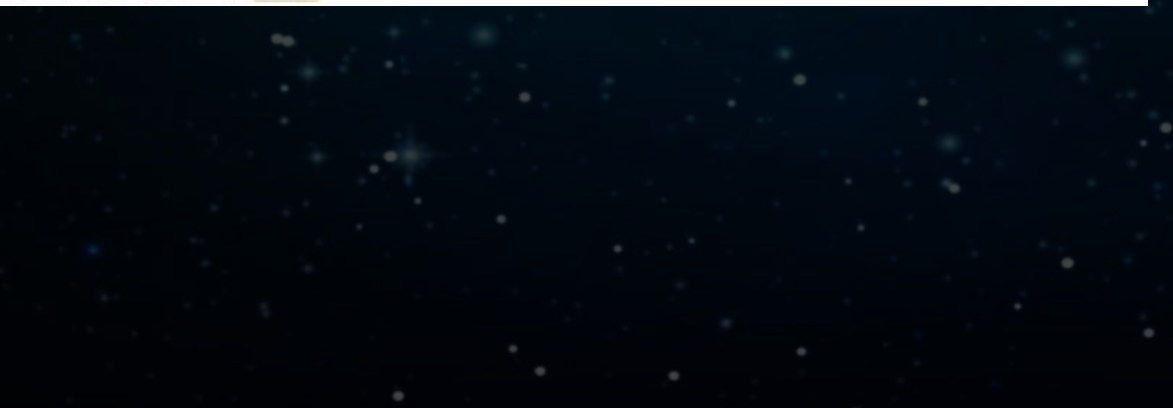

## 课程直达【课程直达】

#### → 奇虎360官网-奇虎360科技有限公司 官网

奇虎360科技有限公司(股票代码601360,以下简称360)创立于2005年9月,是中国互联网和手机安 全产品及服务供应商。 了解详情 360安全浏览器-全面保护上网安全,4亿用户共同选择 了解详情 免费试用智能硬件产品

安全存储的云盘360安全云盘

奇虎360-2019-03-14 广告

### 商品直达【商品直达】

### ♪ 买智能硬件就上360商城, 选购更安心更便捷

智能产品1+1.为您的家庭保驾护航,套装购买立省19元!360智能摄像机夜视版具有红外拍摄 功能、从白天到黑夜、家中情况随时掌握。

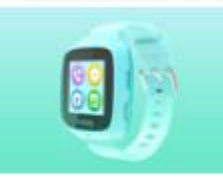

### 360儿童手表7C

IPX8游泳级防水, 侧置摄像头。 智能语音助手7天长待机, 实时通话定位。

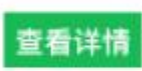

了解详情

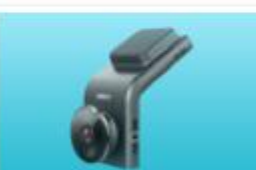

#### 360行车记录仪G300

带电子狗的高清记录仪、一体式设计无支架安装。 静电贴膜更方便,摘取方便不留痕迹。

查看更多相关商品>> http://mall.360.cn/ - 2019-03-14 「告

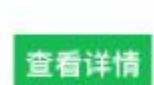

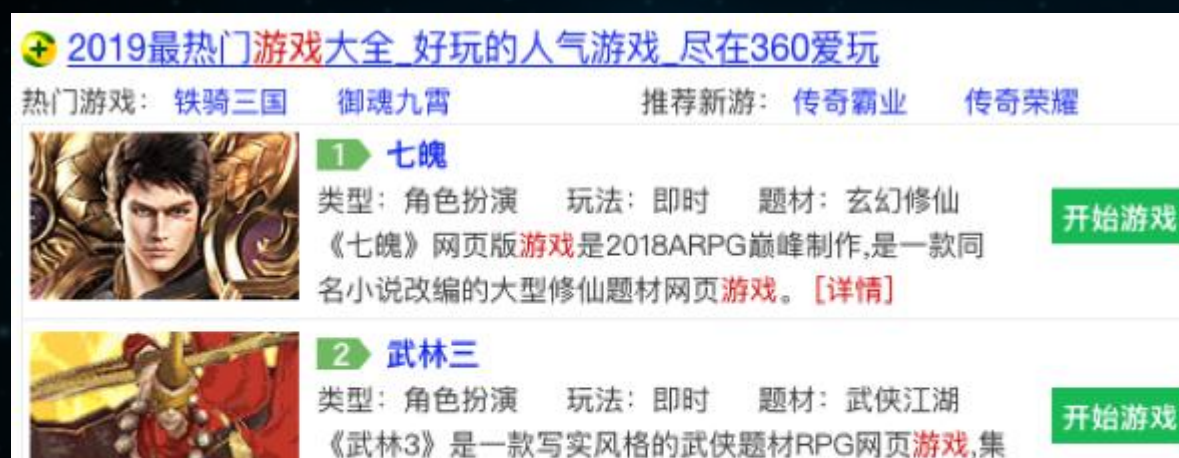

传统RPG、对抗PK、模拟经营、收集于一体。[详情]

## 短导航游戏直达【短导航+游戏直达】 不明 医导航商品直达【短导航+商品直达】

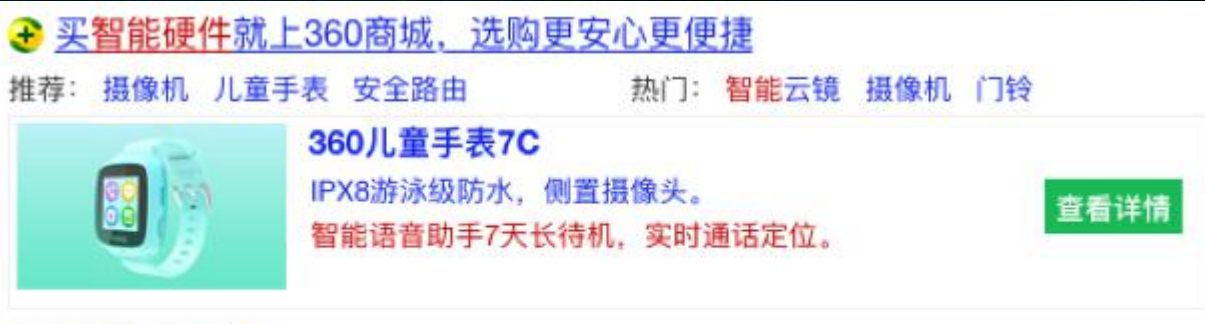

#### 查看更多相关商品>>

http://mail.360.cn/ - 2019-03-14 广告

查看更多相关游戏>> 360游戏中心 - 2019-03-14 [言]

### 导航游戏直达【导航+游戏直达】

### **← 2019最热门游戏大全\_好玩的人气游戏\_尽在360爱玩**

神兽剑仙 执门游戏: 百战战神 冰火法圣 三大职业降临洪荒世界

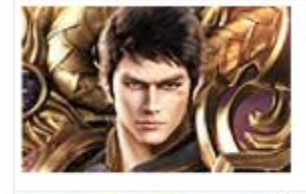

七魄 **TIP** 类型: 角色扮演 玩法:即时 题材: 玄幻修仙 《七魄》网页版游戏是2018ARPG巅峰制作,是一款同 名小说改编的大型修仙题材网页游戏。[详情]

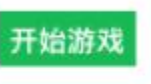

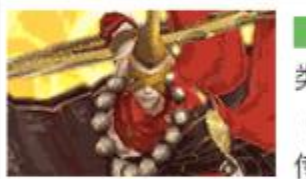

### 2 武林三 类型: 角色扮演

3 灭神

玩法:即时 题材:武侠汀湖 《武林3》是一款写实风格的武侠题材RPG网页游戏,集 传统RPG、对抗PK、模拟经营、收集于一体。[详情]

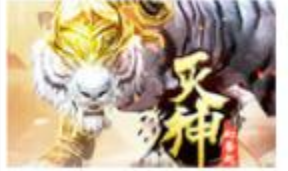

类型: 角色扮演 玩法:即时 题材:东方魔幻 灭神官网新服,爆率提升,刷Boss掉元宝神装.灭神热血 PK无限制.让您感受江湖的快意恩仇! [详情]

开始游戏

开始游戏

## 导航商品直达【导航+商品直达】

● 买智能硬件就上360商城, 选购更安心更便捷

热销商品:智能摄像机 可视门铃 行车记录仪 扫地机器人

360儿童手表7C IPX8游泳级防水, 侧置摄像头。 智能语音助手7天长待机, 实时通话定位。

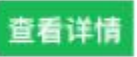

# 360行车记录仪G300

带电子狗的高清记录仪,一体式设计无支架安装。 静电贴膜更方便,摘取方便不留痕迹。

### 查看详情

### 查看更多相关商品>>

http://mail.360.cn/ - 2019-03-14

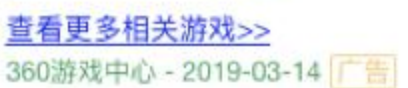

### 图文课程直达短导航【图片+短导航+课程直达】 图文课程直达【图片+课程直达】

#### ← 360教育搜索\_安全便捷的学习与课程查询平台

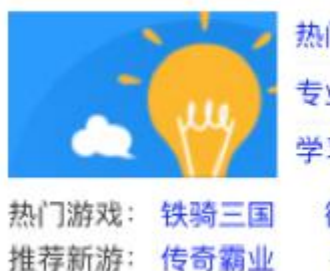

360教育平台-2019-03-14

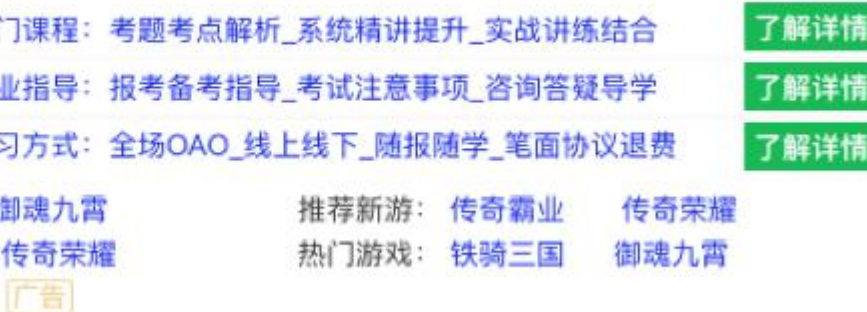

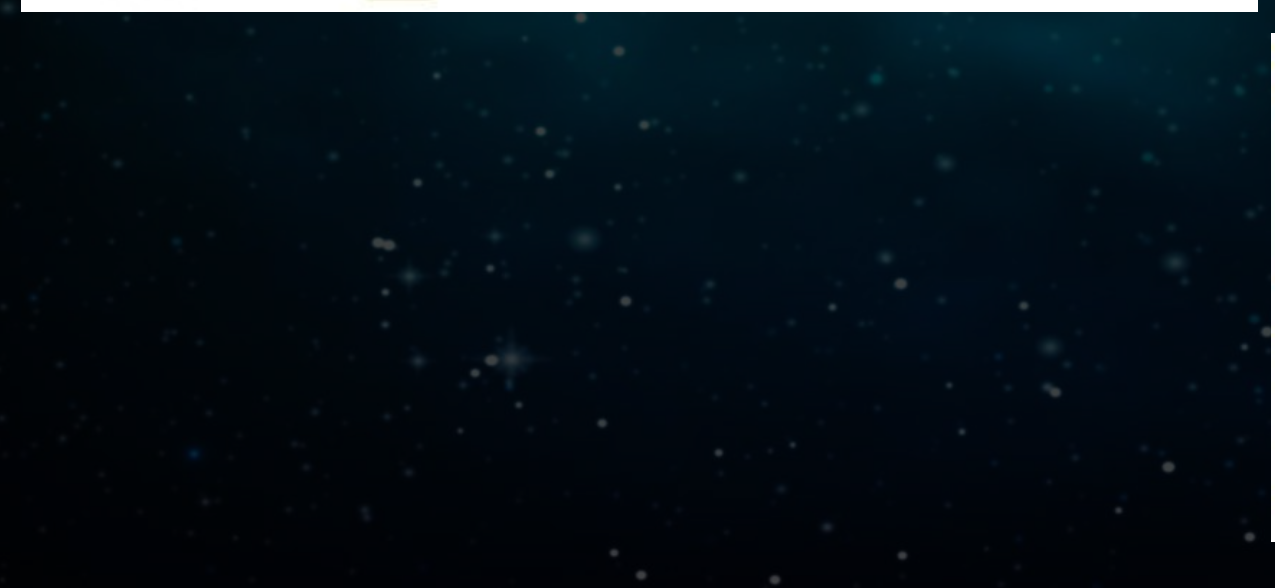

热

专

### **4 360教育搜索 安全便捷的学习与课程查询平台**

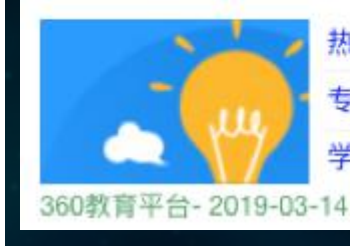

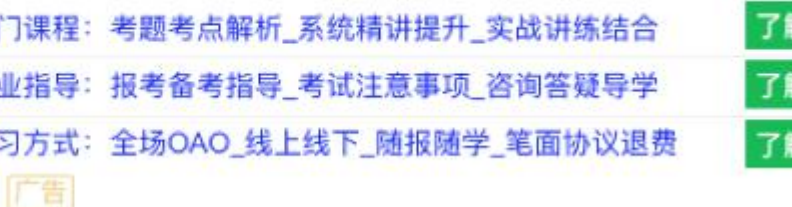

祥情

。<br>群洋情

群详情

## 图文子链课程直达【图片+子链+课程直达】

#### ← 360教育搜索\_安全便捷的学习与课程查询平台

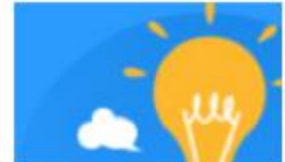

360教育是360导航旗下教育网站 为您提供互联网教育名站查询和导航. 提供英语、少儿教育、中等教育、高等教育。 中小幼辅导 - 公务员直播课 - 四六级备考 - 青少儿英语 360教育平台-2019-03-14

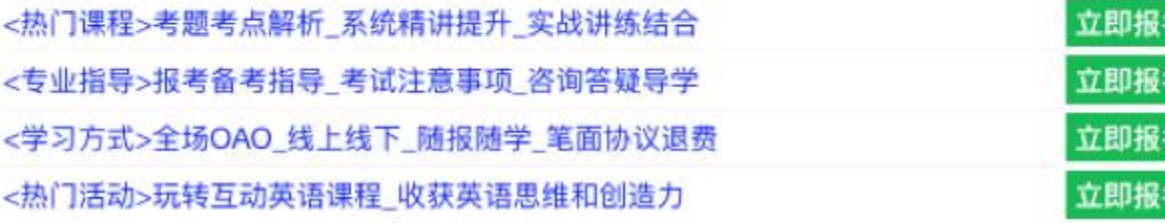

360

## 商品文本列表【文字列表】 商品全息【全息】

### **←奇虎360官网-奇虎360科技有限公司 官网**

奇虎360科技有限公司(股票代码601360,以下简称360)创立于2005年9月,是中国互联网和手机安 全产品及服务供应商。

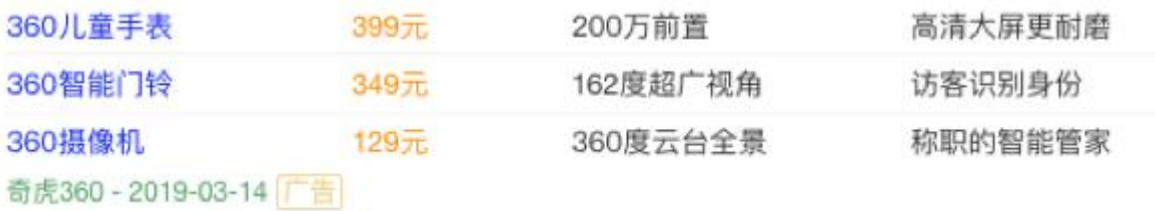

### ← 360教育搜索\_安全便捷的学习与课程查询平台

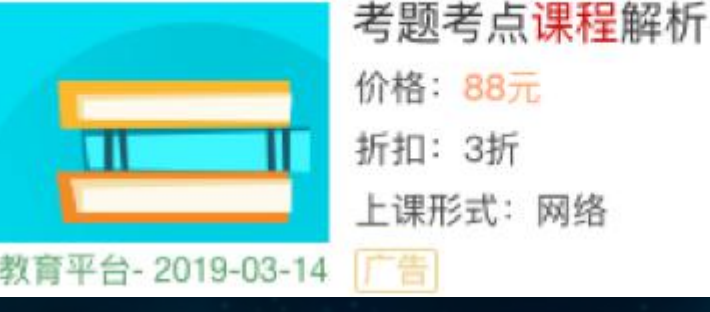

### 时长: 3小时 地点:北京

### ← 买智能硬件就上360商城, 选购更安心更便捷

智能产品1+1.为您的家庭保驾护航,套装购买立省19元!360智能摄像机夜视版具有红外拍摄 功能, 从白天到黑夜, 家中情况随时掌握, 支持200平米信号覆盖。

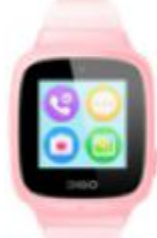

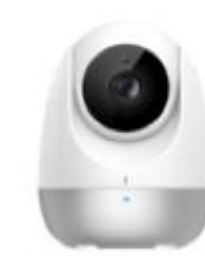

360儿童电话手表 360智能摄像机 799.00元 799.00 TT. http://mail.360.cn/ - 2019-03-14

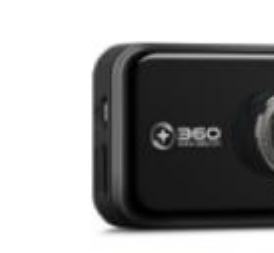

799.00元

360行车记录仪升级

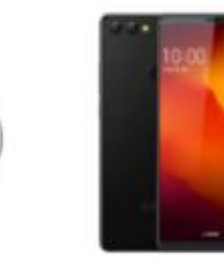

360手机 N7 Lite 799.00元

## 商品橱窗【商品橱窗】 インジェント インス うちょう うちょう うちょう うちょう うちょう うちょう

← 买智能硬件就上360商城, 选购更安心更便捷

#### 360智能摄像机云台1080P  $169\pi$

智能产品1+1, 为您的家庭保驾护航, 套装购买立省19元! 360智能摄像机夜视版具有红外拍摄 功能, 从白天到黑夜, 家中情况随时掌握,

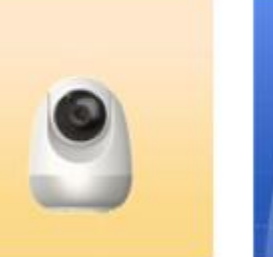

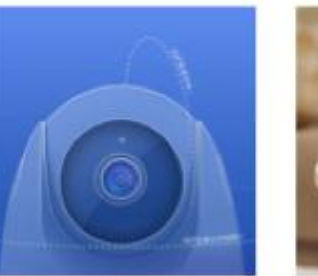

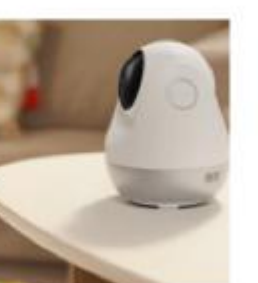

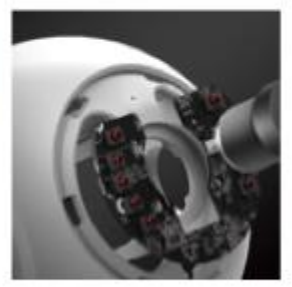

查看更多相关商品>> http://mail.360.cn/ - 2019-03-14

## 多品全息列表【文字列表+全息】 单品文本列表【列表(商品)】

### ● 360教育搜索 安全便捷的学习与课程查询平台

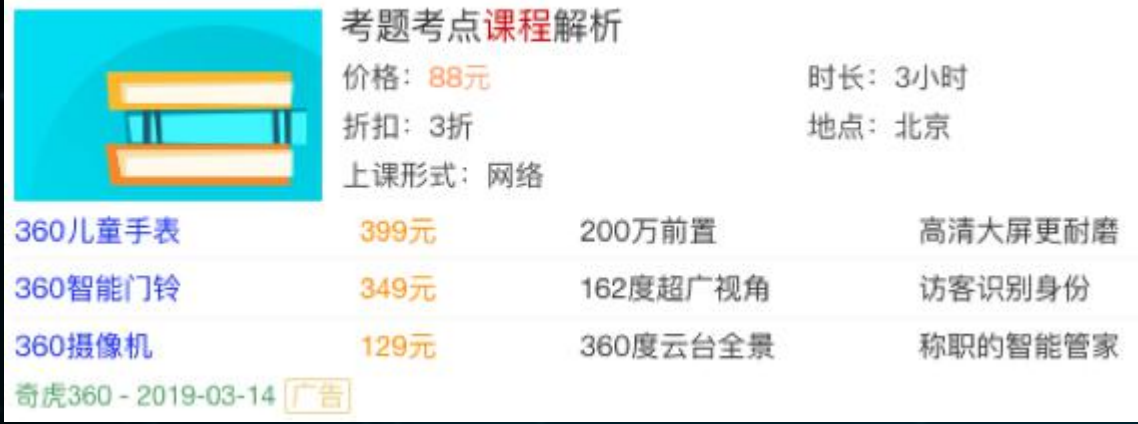

## 单品图片列表【列表(商品)+图片(商品)】

#### ● 买智能硬件就上360商城,选购更安心更便捷

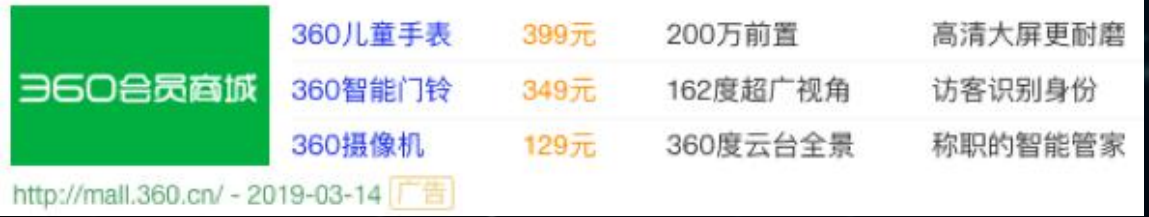

### → 奇虎360官网-奇虎360科技有限公司 官网

奇虎360科技有限公司(股票代码601360,以下简称360)创立于2005年9月,是中国互联网和手机安 全产品及服务供应商。

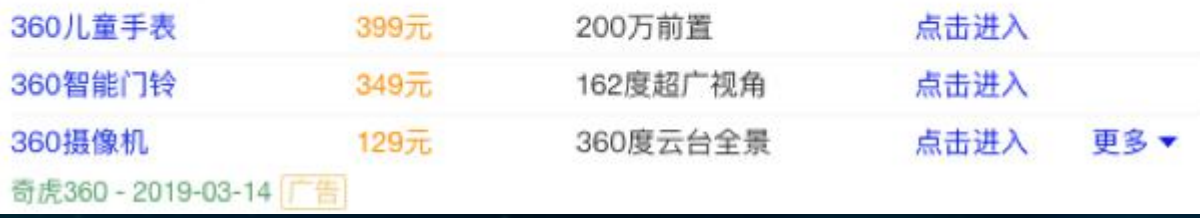

## 单品全息列表【全息+列表(商品)】

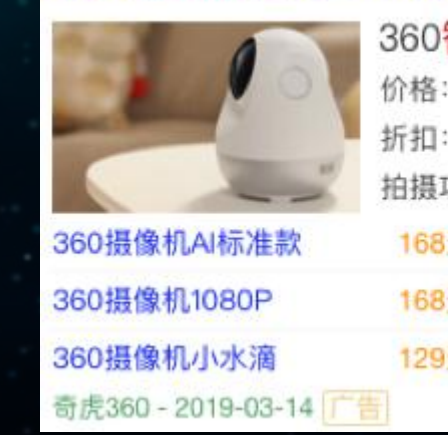

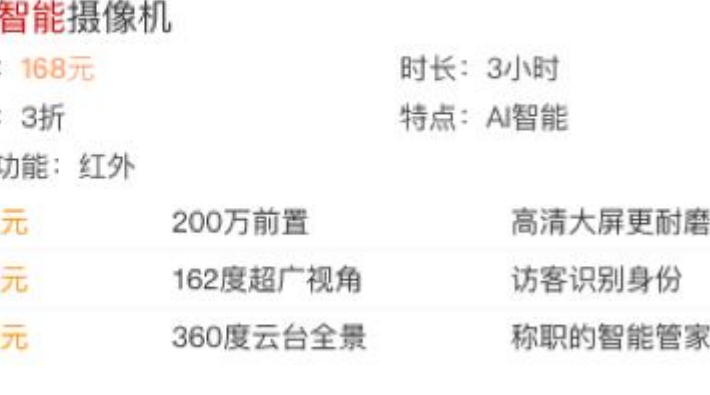

Ξ

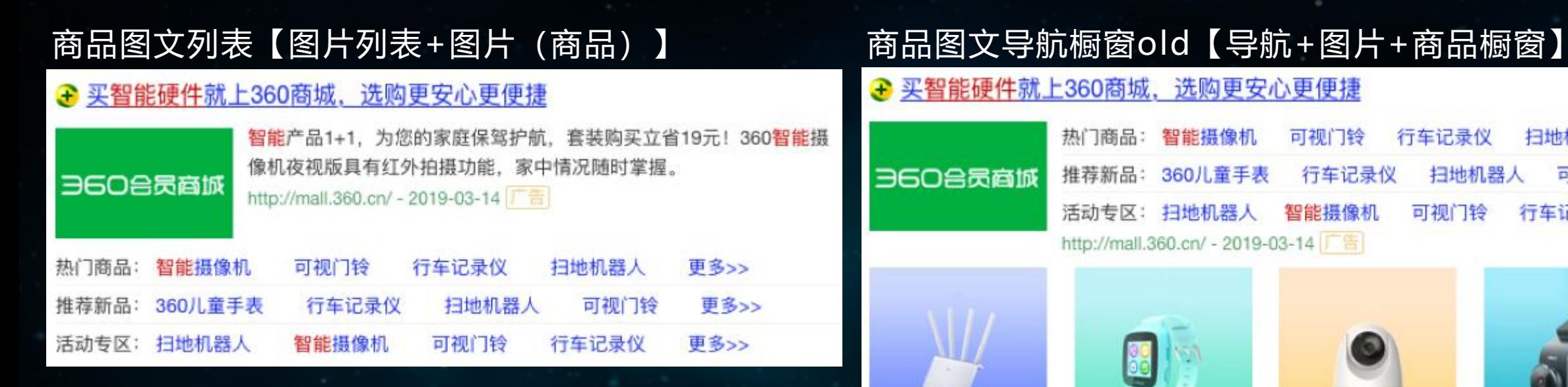

#### ● 买智能硬件就上360商城、选购更安心更便捷

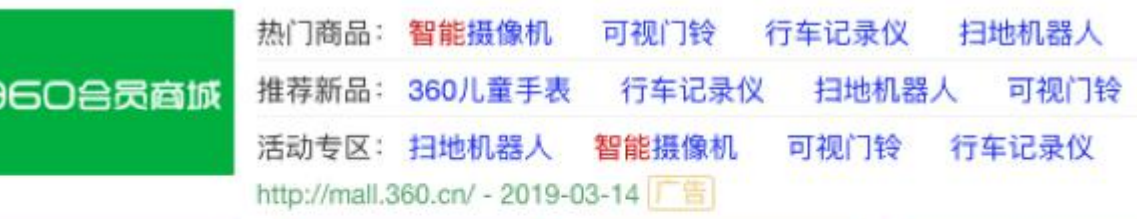

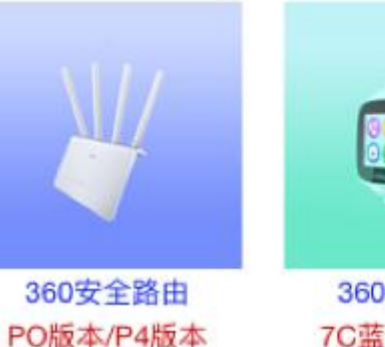

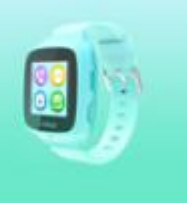

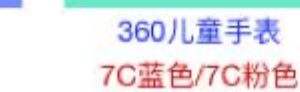

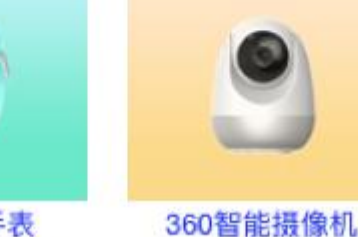

云台版1080p

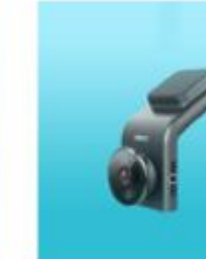

360行车记录仪 G300/G600标准版

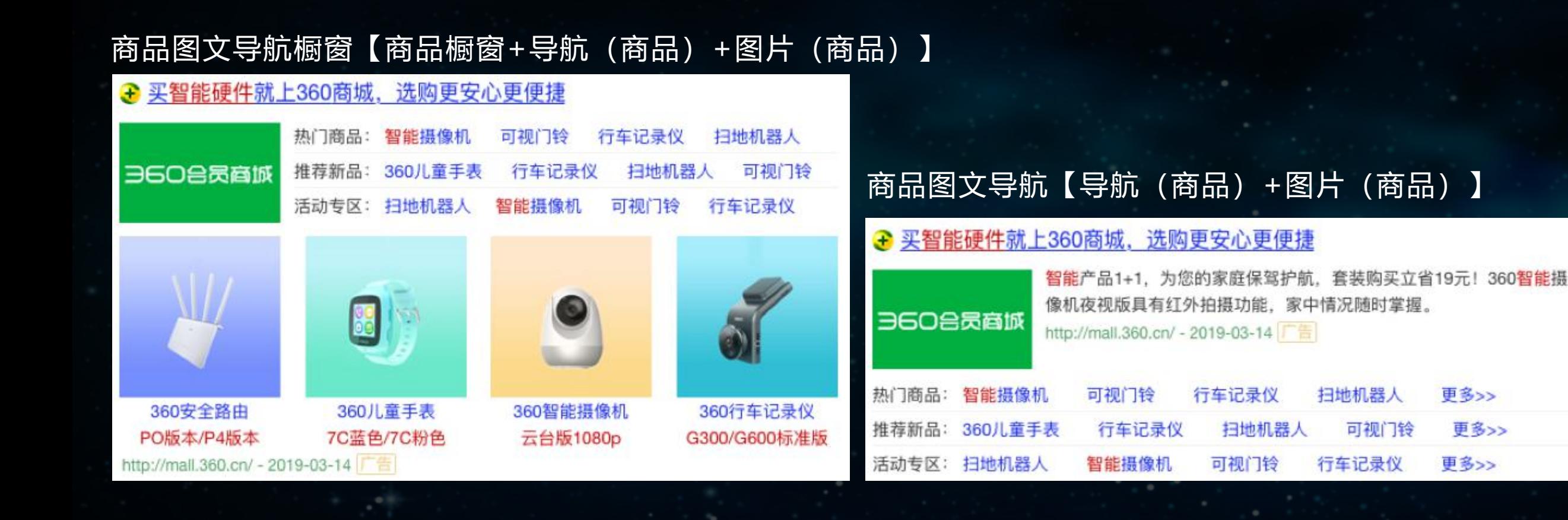

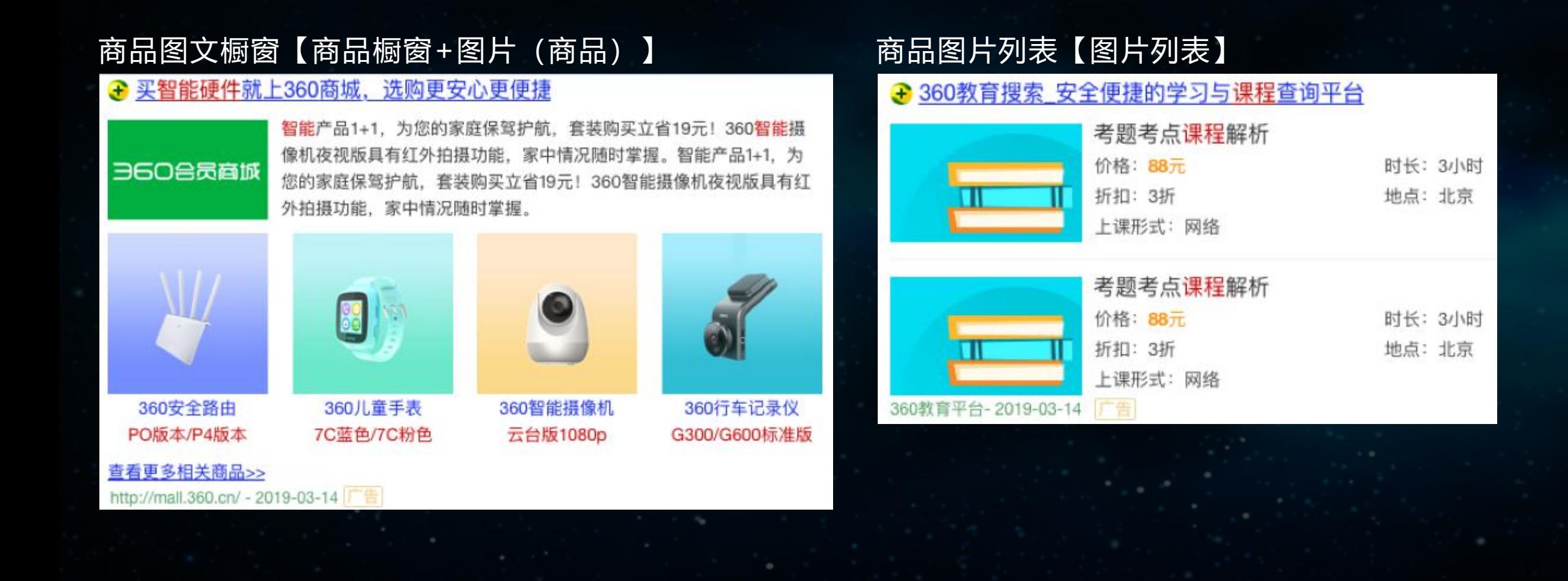

### → 奇虎360官网-奇虎360科技有限公司 官网

奇虎360科技有限公司(股票代码601360,以下简称360)创立于2005年9月,是中国互联网和手机安 全产品及服务供应商。

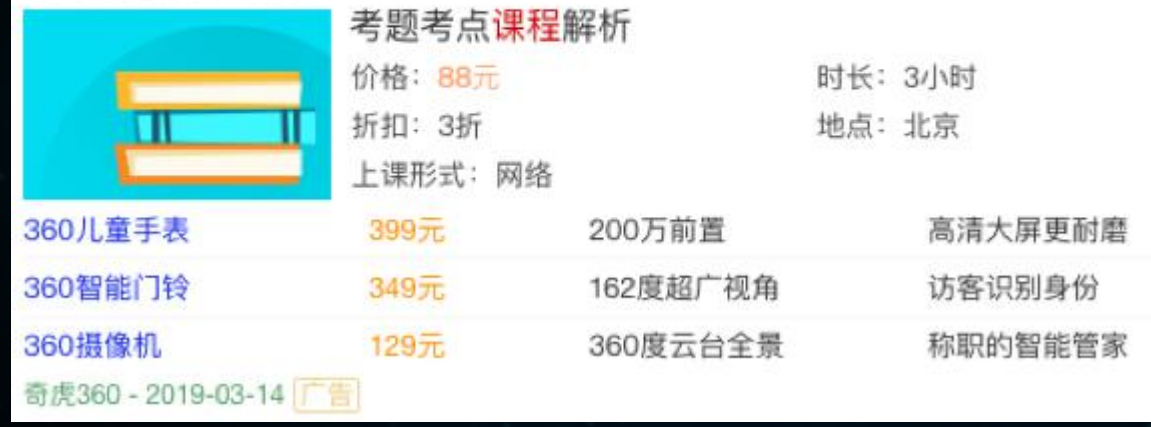

### 商品全息列表【全息列表(商品)】 不可以 的话号航列表old【导航+图片列表】

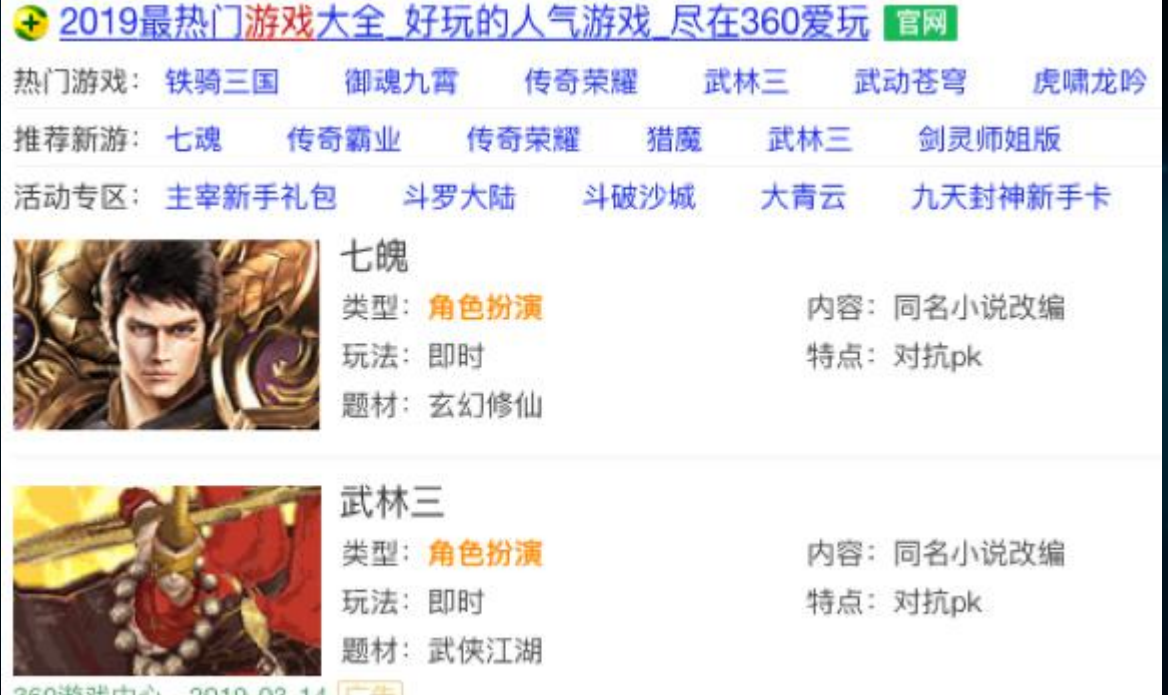

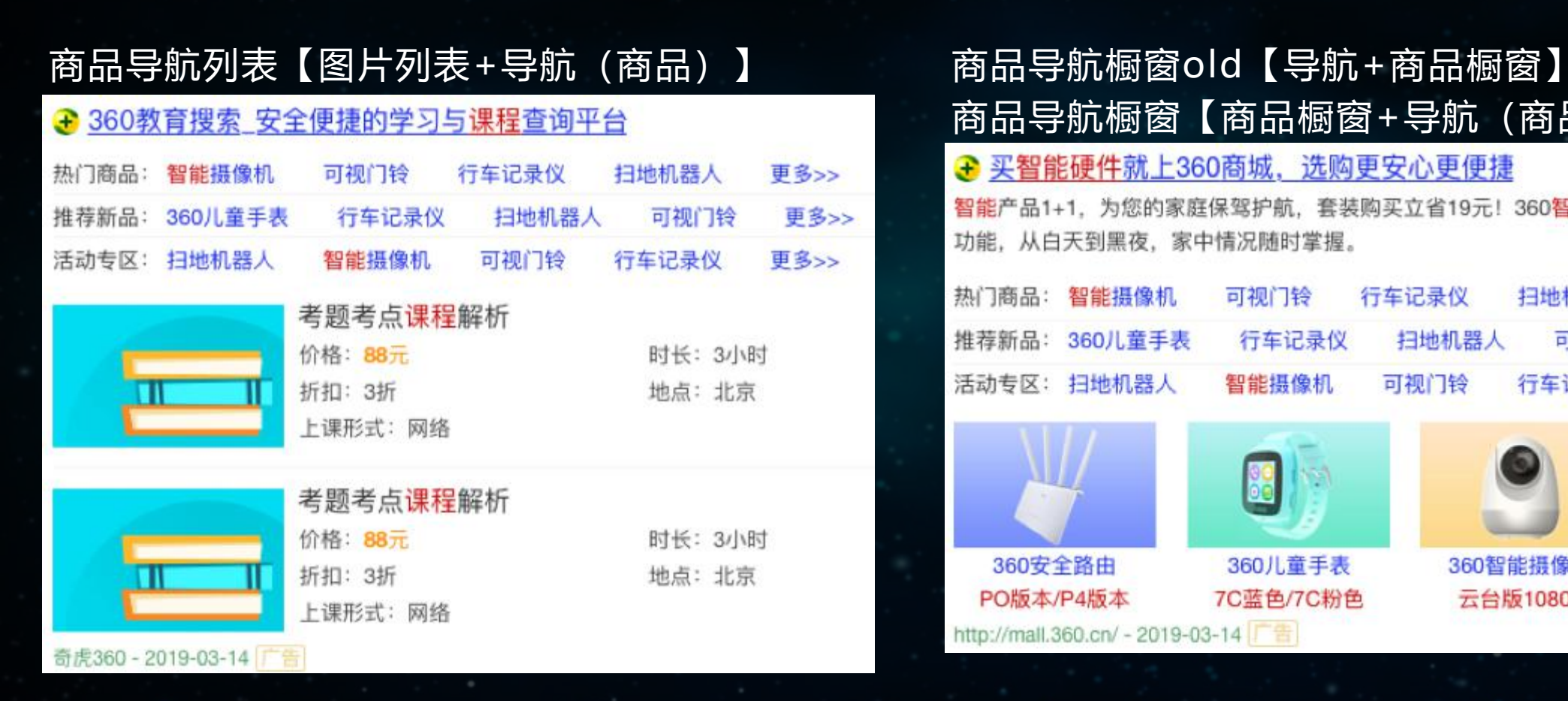

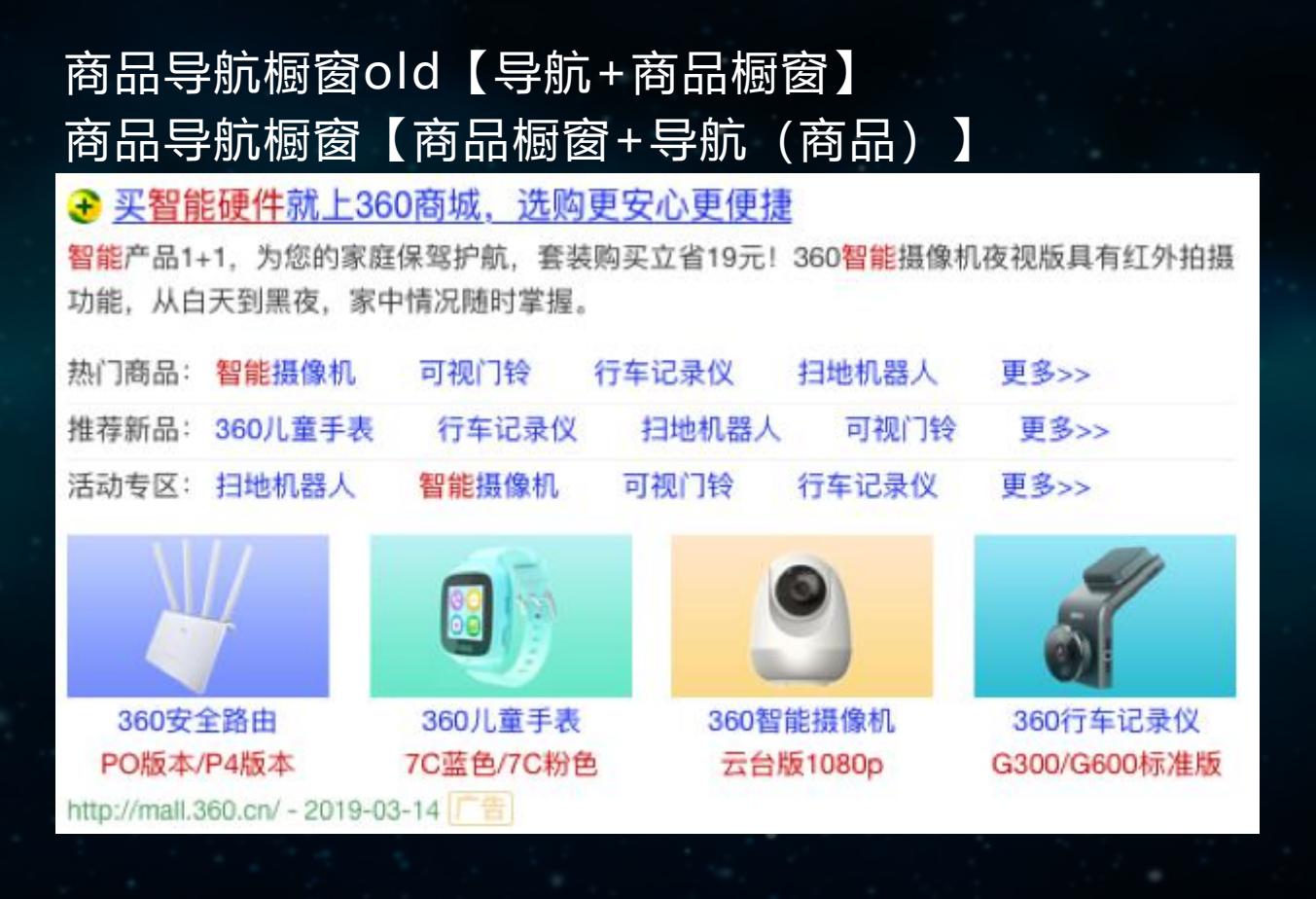

360会员商城-家庭防火墙-IOT智慧硬件-官方正品保障

360会员商城-家庭防火墙-IOT智慧硬件-官方正品保 障 商城快报 新品推荐 明星单品 每日精选 更多商品 点击加载77天无理由退货。

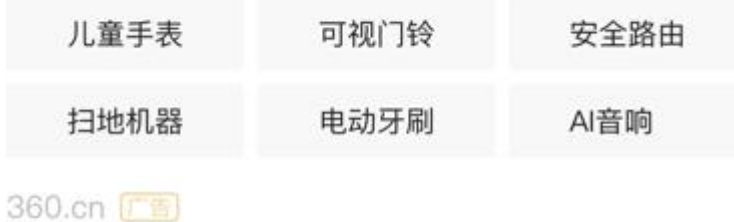

# 移动子链【子链】 移动长子链【长子链】 移动问答【问答】

360会员商城-家庭防火墙-IOT智慧硬件-官方正品保障

360会员商城-家庭防火墙-IOT智慧硬件-官方正品保 障 商城快报 新品推荐 明星单品 每日精选 更多商品 点击加载 77天无理由退货。

[商城]如何找到360会员商城

[概况]360会员商城什么时候出来的

#### [登录]360会员商城怎么登录

360.cn [广告]

360会员商城限时抢兑是啥?

具体怎么操作?有试过来分享下! 问题 答案 这个就是时间快要接近0时, 也就是还有几秒钟 的时候, 迅速刷新抢兑界面, 比如360路由器...

360.cn [音]

# 移动图文【图片】 移动导航【导航】 移动橱窗【橱窗】

360会员商城-家庭防火墙-IOT智慧硬件-官方正品保障

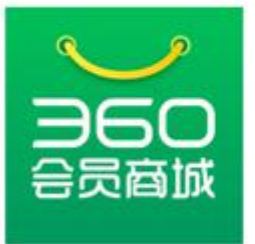

360会员商城-家庭防火墙-IOT智 慧硬件-官方正品保障 商城快报 新品推荐 明星单品 每日精选 更多 商品 点击加载 77天无理由退货。

360.cn [音]

360会员商城-家庭防火墙-IOT智慧硬件-官方正品保障

360会员商城-家庭防火墙-IOT智慧硬件-官方正品保 障 商城快报 新品推荐 明星单品 每日精选 更多商品 点击加载 77天无理由退货。

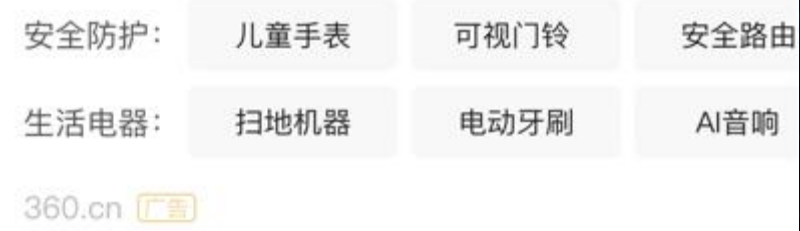

360会员商城–家庭防火墙–官方正品保障

360会员商城-家庭防火墙-IOT智慧硬件-官方正品保 障 商城快报 新品推荐 明星单品 每日精选。

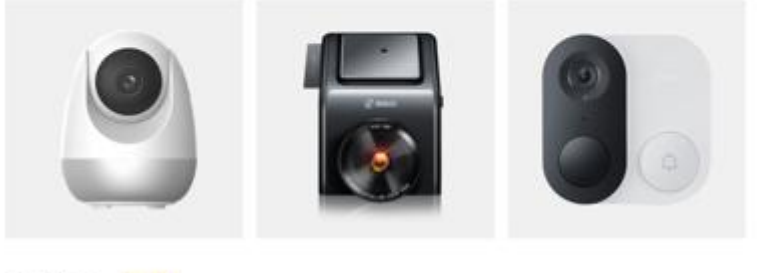

360.cn 厂音

360会员商城-家庭防火墙-IOT智慧硬件-官方正品保障

360会员商城-家庭防火墙-IOT智慧硬件-官方正品保 障 商城快报 新品推荐 明星单品 每日精选 更多商品 点击加载 77天无理由退货。

↓ 立即下载APP 360.cn [音] [三 免费咨询

## 移动app【app】 子链app【子链+app】 橱窗app【橱窗+app】 360会员商城-家庭防火墙-IOT智慧硬件-官方正品保障

360会员商城-家庭防火墙-IOT智慧硬件-官方正品保 障 商城快报 新品推荐 明星单品 每日精选 更多商品 点击加载 77天无理由退货。

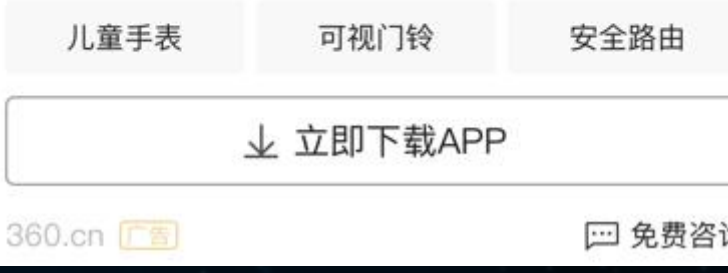

## 360会员商城-家庭防火墙-官方正品保障 360会员商城-家庭防火墙-IOT智 ↓ 立即下载 慧硬件-官方正品保障。

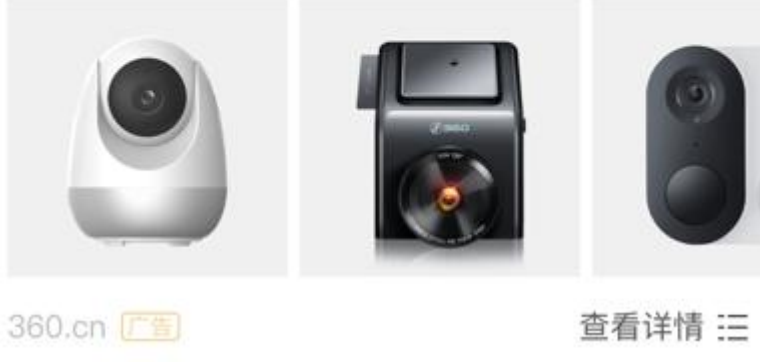

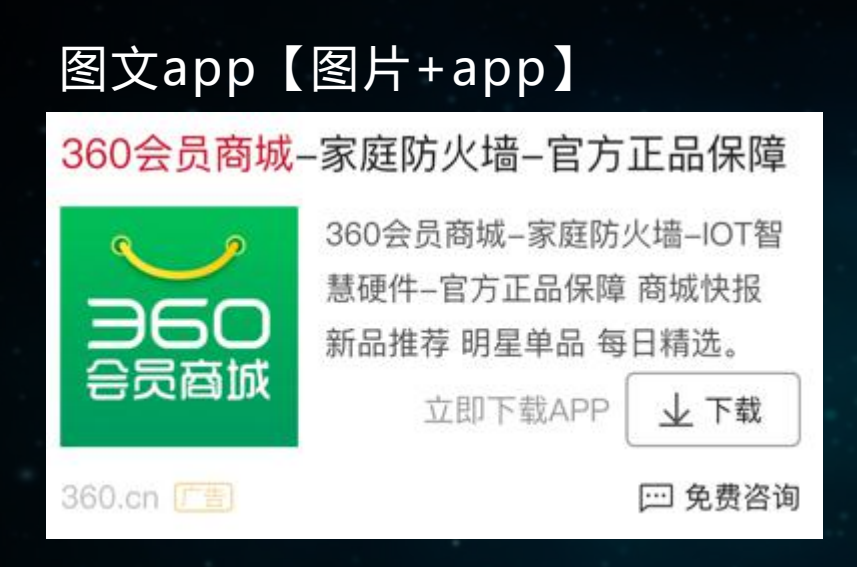

### 图文app【图片+app】 图文子链app【图片+子链+app】 图文导航app【图片+导航+app】 360会员商城-家庭防火墙-IOT智慧硬件-官方正品保障 360会员商城-家庭防火墙-IOT智 慧硬件--官方正品保障 商城快报 360 新品推荐 明星单品 每日精选 更多 会员商城 商品 点击加载 77天无理由退货。 儿童手表 可视门铃 安全路由

360.cn [信]

↓ 立即下载APP □ 免费咨询

360会员商城-家庭防火墙-官方正品保障 360会员商城-家庭防火墙-IOT智 慧硬件–官方正品保障 商城快报 360 新品推荐 明星单品 每日精选。 会员商城 立即下载APP ↓ 下载 安全防护: 儿童手表 可视门铃 安全路由 生活电器: 扫地机器 电动牙刷 Al音响 360.cn [广告] 查看详情 三

## 图文子链【图片+子链】

360会员商城-家庭防火墙-IOT智慧硬件-官方正品保障

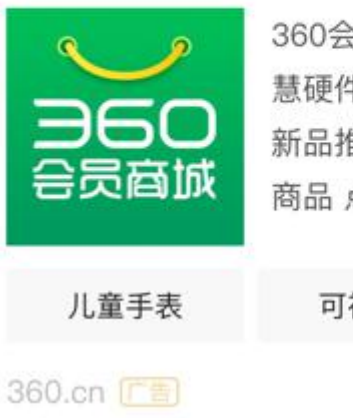

360会员商城-家庭防火墙-IOT智 慧硬件-官方正品保障 商城快报 新品推荐 明星单品 每日精选 更多 商品 点击加载 77天无理由退货。

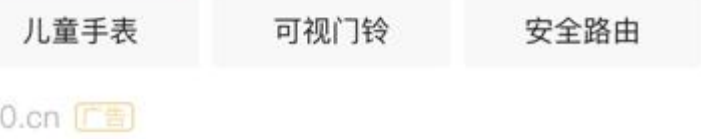

## 图文长子链【图片+长子链】

### 360会员商城限时抢兑是啥?

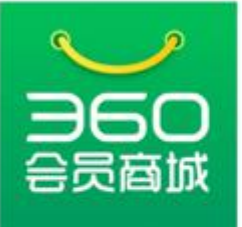

360会员商城-家庭防火墙-IOT智 慧硬件-官方正品保障 商城快报 新品推荐 明星单品 每日精选 更多 商品 点击加载 77天无理由退货。

### [商城]如何找到360会员商城

[概况]360会员商城什么时候出来的

#### [登录]360会员商城怎么登录

#### 360.cn [广告]

## 橱窗长子链【橱窗+长子链】

360会员商城-家庭防火墙-IOT智慧硬件-官方正品保障

360会员商城-家庭防火墙-IOT智慧硬件-官方正品保 障 商城快报 新品推荐 明星单品 每日精选 更多商品 点击加载 77天无理由退货。

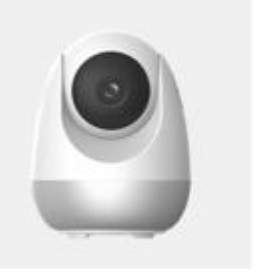

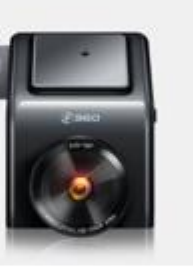

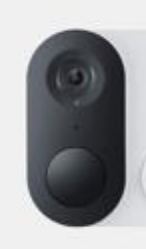

[商城]如何找到360会员商城

[概况]360会员商城什么时候出来的

[登录]360会员商城怎么登录

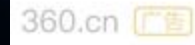

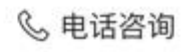

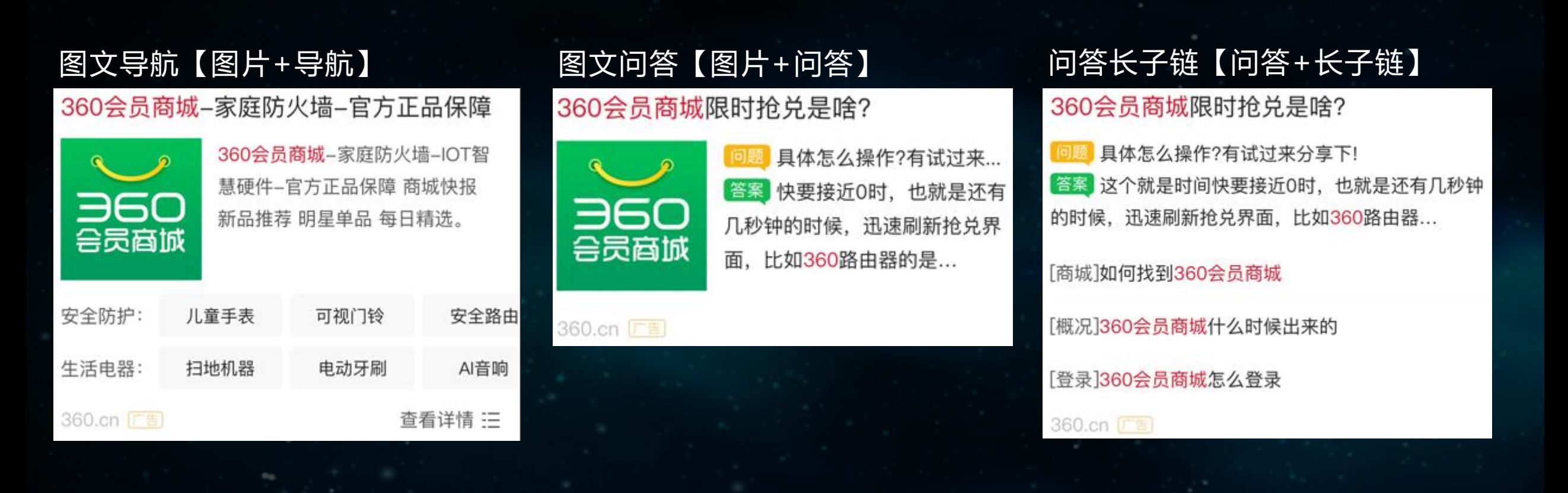

#### 360会员商城限时抢兑是啥?

具体怎么操作?有试过来分享下! 这个就是时间快要接近0时, 也就是还有几秒钟 答案 的时候,迅速刷新抢兑界面,比如360路由器...

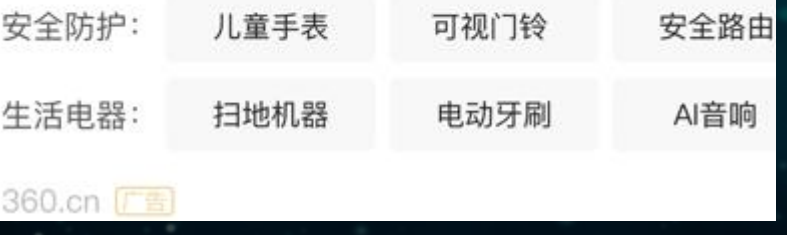

### 问答导航【问答+导航】 问答橱窗【问答+橱窗】 360会员商城限时抢兑是啥? 具体怎么操作?有试过来分享下! 这个就是时间快要接近0时,也就是还有几秒钟 答案

的时候, 迅速刷新抢兑界面, 比如360路由器...

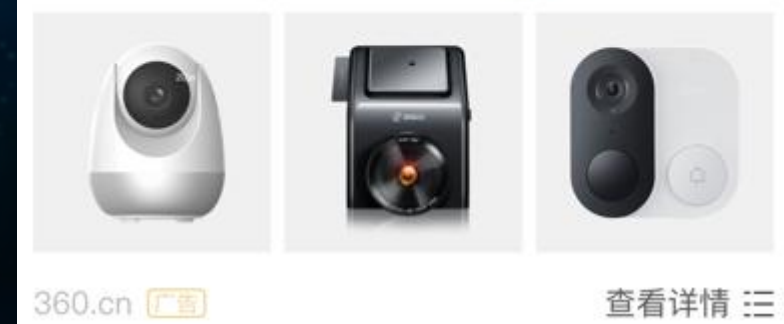

## 图文问答长子链【图片+问答+长子链】 图文问答导航【图片+问答+导航】

### 360会员商城限时抢兑是啥?

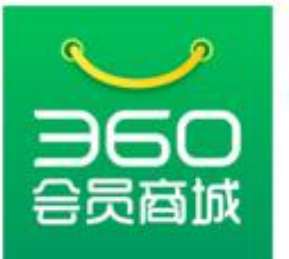

具体怎么操作?有试过来... 答案 快要接近0时, 也就是还有 几秒钟的时候,迅速刷新抢兑界 面, 比如360路由器的是...

[商城]如何找到360会员商城

[概况]360会员商城什么时候出来的

[登录]360会员商城怎么登录

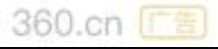

### 360会员商城限时抢兑是啥?

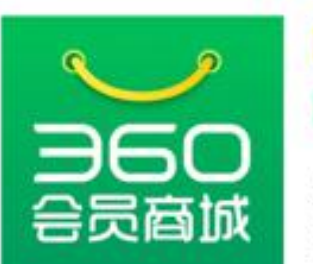

问题 具体怎么操作?有试过来... 答案 快要接近0时, 也就是还有 几秒钟的时候,迅速刷新抢兑界 面,比如360路由器的是...

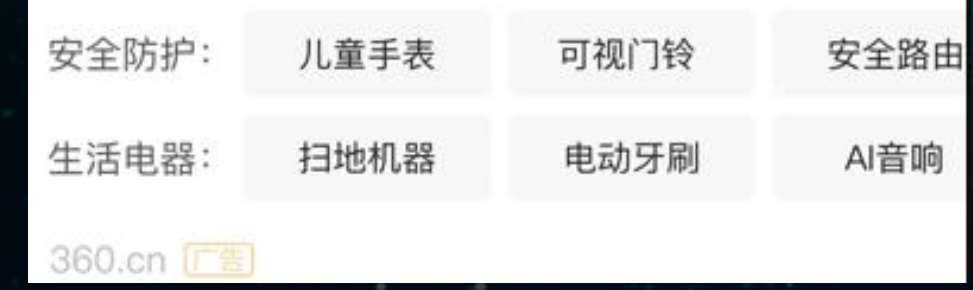

## 商品图片列表【图片列表】 商品全息【全息】 商品文本列表【文本列表】

360会员商城-家庭防火墙-IOT智慧硬件-官方正品保障

360会员商城-家庭防火墙-IOT智慧硬件-官方正品保 障 商城快报 新品推荐 明星单品 每日精选 更多商品 点击加载 77天无理由退货。

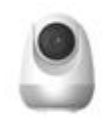

360智能摄像机云台版1080p 产品颜色:黑/白 产品特点:环视看家/360度全景

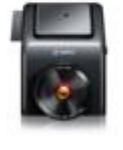

360行车记录仪 G380 售: 6月1日-6月20日 产品特点: 可以刷ETC的行车记录仪

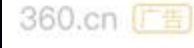

360会员商城-家庭防火墙-IOT智慧硬件-官方正品保障

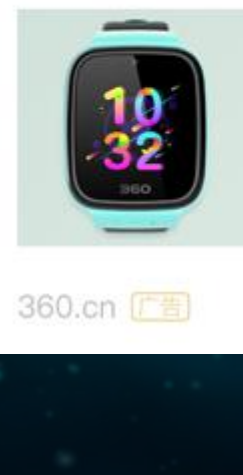

¥159

¥399

查看详情 三

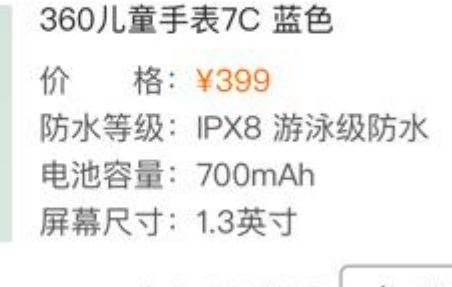

专业电话答疑

**& 拨打** 

360会员商城-家庭防火墙-IOT智慧硬件-官方正品保障

360会员商城-家庭防火墙-IOT智慧硬件-官方正品保 障 商城快报 新品推荐 明星单品 每日精选 更多商品 点击加载 77天无理由退货。

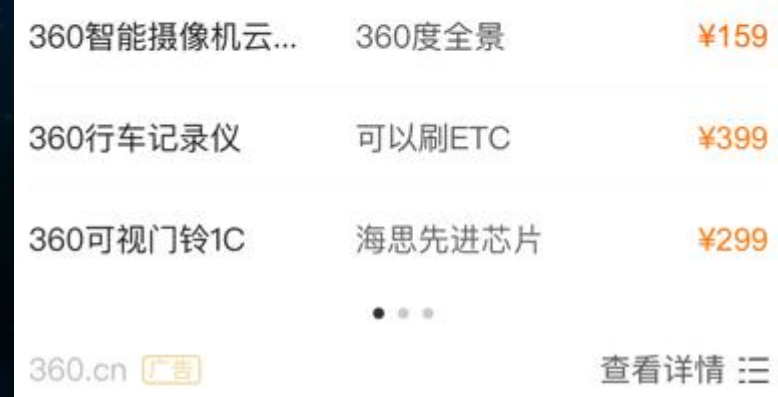

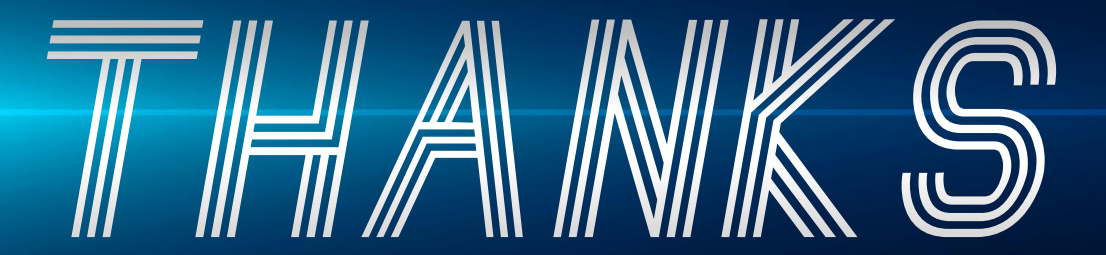